#### ผลการวิเคราะห์ข้อมูล

บทที่

#### ขั้นตอนในการเสนอผลการวิเคราะห์

ในการเสนอผลการวิเคร<mark>าะท์หนังสือภาษาไทยสาหรับเด็กฉบับ</mark>ชนะการประกวดในงาน สัปดาท์หนังล็อแห**่งชาติตั้งแต่ปีพ**่.ศ.๒๕๒๐-๒๕๒๓ จำนวน ๔๖ เรื่องนี้<sup>9</sup> ได้แบ่งเป็น ๓ ตอน คือ

ี เสนอผลการวิเคราะห์หนังสือภาษาไทยสำหรับเด็กจำนวน ๔๖ เรื่อง ใน ร.ธนที่ ๑ ด้าน เนื้อหา ภาพประกอบ และการใช้ภาษา เกณฑาวงค้าน เนื้อหาสำหรับหนังสือประ เภทบัน เทิง คดีมี ๔ ข้อ สำหรับหนังสือประ เภทสารคดีมี ๕ ข้อ เกณฑ์ทางด้านภาพประกอบสำหรับหนังสือ ทั้งประเภทบันเทิงคดีและสารคดีมี ๕ ข้อ และเกณฑ์ทางด้านการใช้ภาษาสาหรับหนังสือประเภท บัน เทิงคดีมี ๖ ข<sup>้</sup>อ สำหรับหนังสือประ เภทสารคดีมี *๕ ข*้อ ซึ่งใช<sup>้</sup> เก<sub>ิ</sub>ณฑ์ในการ์แปลผลดังนี้

> หนังสือที่มีค่า เฉลี่ย ๔.๕๐-๕.๐๐ แสดงว่า มีคุณภาพคามเกพฑอยู่ในระดับดีมาก หนังสือที่มีค่ำ เฉลี่ย ต่. ๕๐-๔. ๔๔ แสดงว่า มีคุณภาพตาม เกณฑ์อยู่ในระดับดี หนังสือที่มีคำ เฉลี่ย ๒.๕๐−๓.๔๔ แสดงว่า มีคุณภาพตามเกพฑ์อยู่ในระดับปานกลาง ทนังสือที่มีค่าเฉลี่ย ๑.๕๐-๒.๔๔ แสดงว่า มีคุณภาพตามเกณฑ์อยู่ในระดับควรปรับปรุง หนังสือที่มีค่ำ เฉลี่ยุ ๑.๐๐-๑.๔๔ แสดงว่า มีคุณภาพดามเกพฑ์อยู่ในระดับใช้ไม่ไค้

รอบที่ ๒ เสนอผลการวิเคราะห์หนังสือภาษาไทยสำหรับเด็กที่เป็นกลุ่มตัวอย่าง ๑๐ เรื่อง :น็เหนังสือภาษาไทยสำหรับเด็กที่ได้รับรางวัลดีเด่นในแต่ละบีจากจำนวนหนังสือ ๔๖ เรื่อง ในด้านเนื้อหา ภาพประกอบ และการใช้ภาษา ชี้วิในตอนนี้ใช้ค่ำเฉลี่ยความคิดเห็น ของนักเรียนเป็นส่วนประกอบโดยถืออัตราการแปลผลดังนี้

อบทที่ ๓. หน้า ๙<del>๖</del>.

ค่าเฉลี่ยความคิดเห็น ๔.๕๐-๕.๐๐ แสดงว่า นักเรียนขอบมากที่สุด ค่ำเฉลี่ยความคิดเห็น ๓.๕๐-๔.๔๙ แสดงว่า นักเรียนซอบมาก ้ค่ำเฉลี่ยความคิดเห็น ๒.๕๐-๓.๔๔ แสดงว่า นักเรียนชอบปานกลาง ค่ำเฉลี่ยความคิดเห็น ๑.๕๐-๒.๔๙ แสดงว่า นักเรียนซอบน้อย ค่ำเฉลี่ยความคิดเห็น ๑ ๐๐-๑ ๔๔ แสดงว่า นักเรียนขอบน้อยที่สุด

 $500$ 

เสนอผลการเปรียบ เทียบของการวิเคราะห์ของผู้วิจัยและ เค็กที่มีต่อ คอนที่ ๓ หนังสือภาษาไทยสำหรับเด็กฉบับที่ได้รับรางวัลดีเค่น ๑๐ เรื่อง และแสดงค่ำสัมประสิทธิ์-ิสหสัมพันธ์อันดับของคะแนนค<mark>่ำ เฉลี่ยระหว่างความคิด เห็นของผู</mark>้วิจัยภับ เด็กระดับต่ำง ๆ

## <u>ตารางที่ ๑</u> ค่ำเฉลี่ยตามเก<sub>ิ</sub>ญต์ด้านเนื้อหาของหนังสือภาษาไทยส**ำหรับเด็กระดับเด็กเริ่มหัดอ**่าน

ตอนที่๑

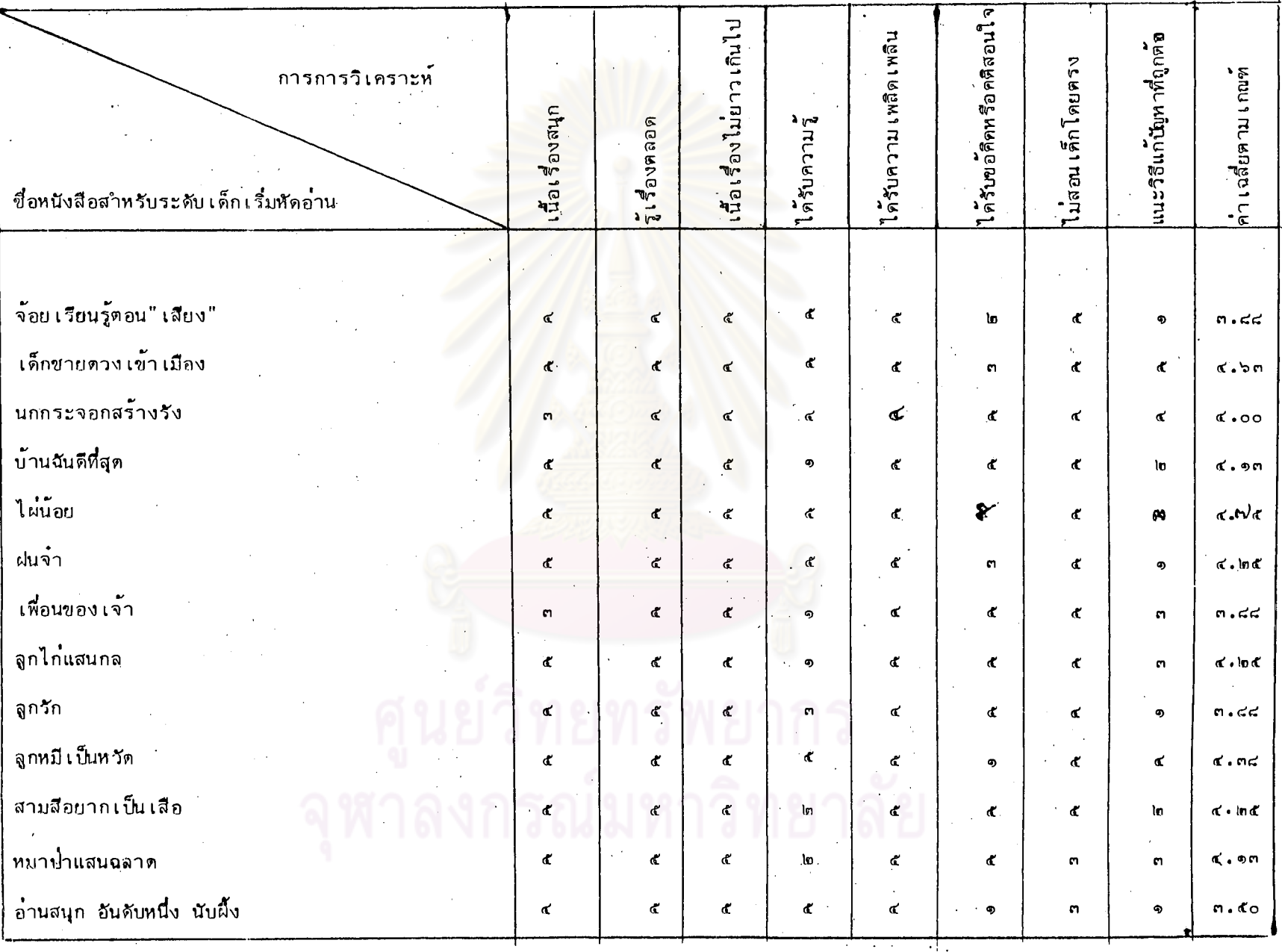

101

 $\bullet$ 

จากดารางที่ ๑ จะเห็นได้ว่าหนังสือระดับเด็กเริ่มหัดอ่าน ๒ เรื่อง ได้แก่เรื่อง เด็กซายดวงเข้า เมือง (๔.๖๓) และ ไผ่น้อย(๔.๗๕) ได้รับค่ำเฉลี่ยตามเกณฑ์ค้านเนื้อหา ระหว่าง ๔.๕๐-๕.๐๐ แสดงว่า มีชุนภาพตามเกณฑ์อยู่ในระดับดีมาก และเรื่อง ไผ่น้อย ได้รับค่ำ เฉลี่ยตาม เกมท์ด้าน เนื้อหาสูงสุด คือ ๔.๙๕ หนังสืออีก ๑๑ เรื่อง ได้แก่เรื่อง จ้อยเรียนรู้ตอน "เสียง" นกกระจอกสร้างรัง บ้านฉันดีที่สุด ฝนจำ เพื่อนของเจ้า ี่ลูกไก่แสนกล ลูกรัก ลูกหมีเป็นหวัด <mark>สามสีอยากเป็นเสือ หมาป่าแสนจลาด</mark> และ <u>อ่านสนุก อันดับหนึ่ง นับผึ</u>้ง .ได้รับ<mark>ค่ำ เฉลี่ยตาม เกพฑ์ด้าน<sub>เ</sub>นื้อหาระหว่าง ๓.๔๐-๔.๔๔</mark> แสดงว**่ำมี**อุณภาพตาม เกณฑ์ด้าน เนื้อหาอยู่ในระดับดี และ เรื่อง อ<mark>่านสนุก อันดับหนึ่ง นับฝิ้ง</mark> ได**้รับค่ำ เฉลี่ย**ตามเกณฑ์ด้านเนื้อหาต่ำสุดคือ ๓. ๕๐

# ต<u>ารางที่ ๒</u> คำเฉลี่ยตามเกณฑ์ด้านภาพประกอบ ของหนังสือภาษาไทยสำหรับเด็กระดับเด็กเริ่มหัดอ<sup>่</sup>าน

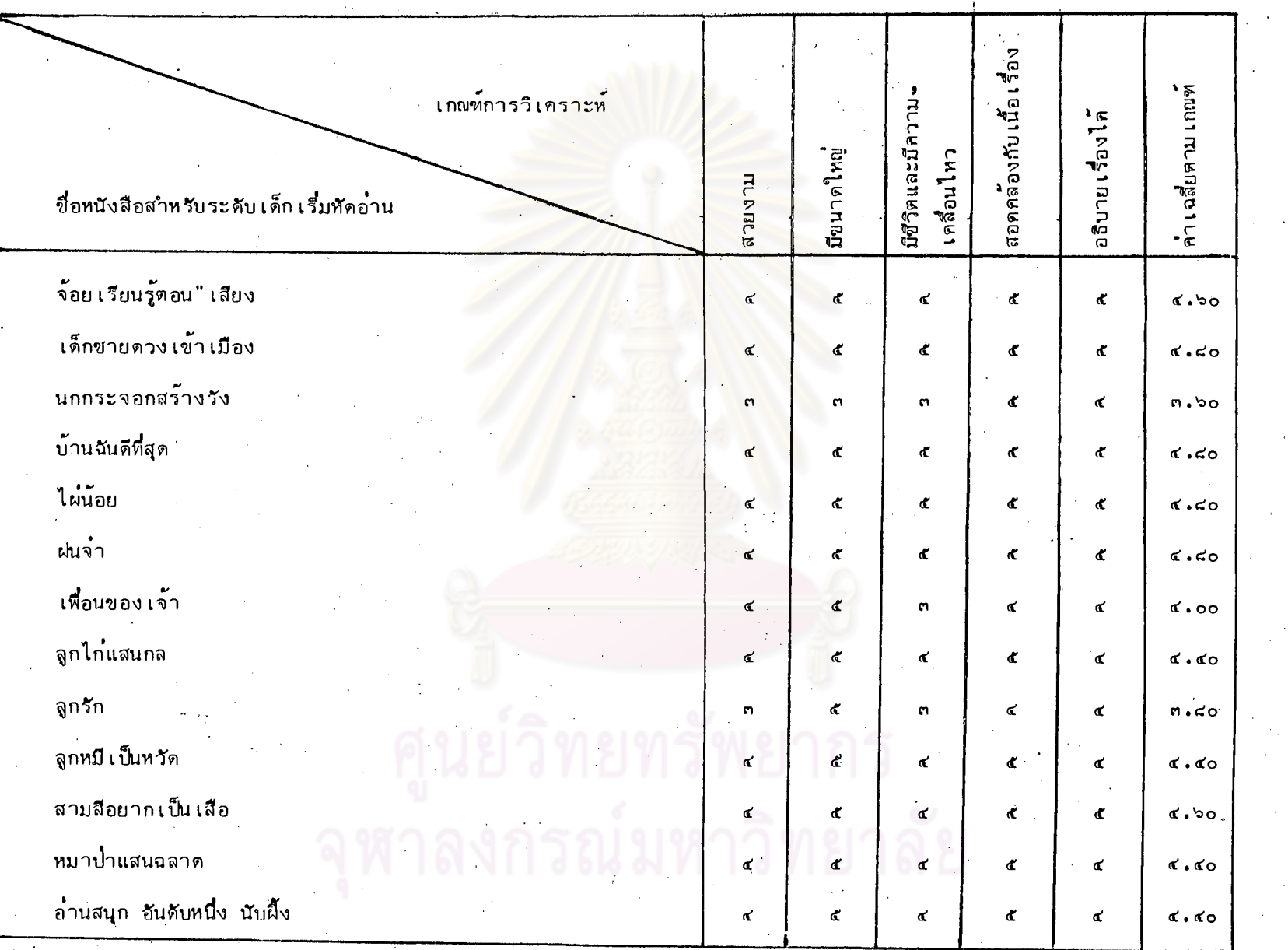

103

 $\frac{6}{3}$ 

จากตารางที่ ๒ จะเห็นได้ว่าหนังสือระดับเด็กเริ่มหัดอ่านจำนวน ๖ เรื่อง ได้แก่เรื่อง <u>จ้อยเรียนรู้ตอน"เสียง</u>" (๔.๖๐) <u>เด็กซายควงเข้าเมือง</u> (๔.๔๐) บ้านฉันดีที่สุด (๔.๔๐) ไผ่น้อย (๔.๔๐) <u>ฝนจ</u>ำ (๔.๔๐) และ <u>สามสีอยากเป็นเสือ</u> (๔.๖๐) ได้รับค่ำเฉลี่ยตามเกณฑ์ต้านภาพประกอบระหว่าง ๔.๕๐-๕.๐๐ แสดงว่ำ มีคุณภาพตามเกณฑ์อยู่ในระดับดีมาก และเรื่อง เ<u>ด็กชายดวงเข้าเมือ</u>ง, บ้านฉันดีที่สุด <u>ไผ่น้อ</u>ย, และ <u>ผ่นจ</u>ำ ได้รับค่ำเฉลี่ย<mark>ดามเกณฑ์สูงสุดคือ ๔.๘๐ หนังสืออีก ๗ เรื่อง</mark> ได้แก่เรื่อง <u>นกกระจอกสร้า</u>งรัง เ<u>พื่อนของเจ้า ลูกไก่แสนก</u>ล ลูกรัก ลูกหมีเป็น<u>หวั</u>ด ห<u>มาป่ำแสนฉลา</u>ค และ อ่<u>านสนุก อันดับหนึ่ง นับฝั้ง ได้รับค่ำเฉลี่ยตามเก<sub>ิ</sub>ญฑ์ระหว**่**าง</u> ต.๕๐-๔.๔๔ แสคงว่า มีคุณภาพตามเกณฑ์อยู่ในระดับดี และเรื่อง <u>นกกระจ</u>อกสร้างรัง ได้รับค่ำ เฉลี่ยดาม เกณฑ์ทำที่สุดคือ "ต<sup>ู้</sup> ๖๐"

<u>ตารางที่ ๓</u> ค่ำ เฉลี่ยตาม เกณฑ์ด้านการใช้ภาษาของ หนังสือภาษาไทยสำหรับ เด็กระดับเด็ก เริ่มหัดอ่าน

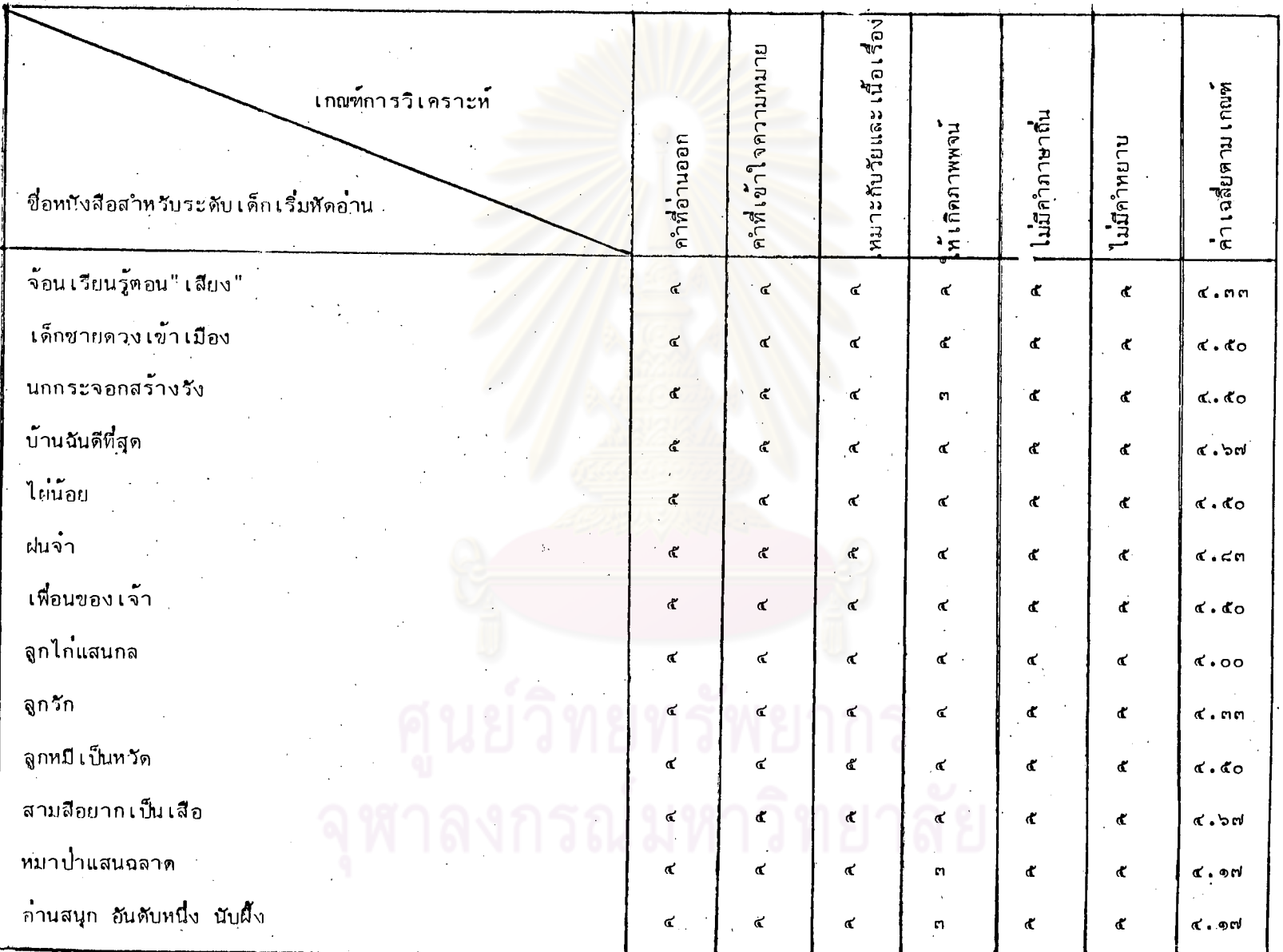

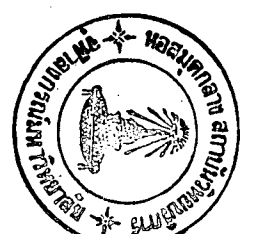

105

 $\frac{8}{2}$ 

จากตารางที่ ๓ จะเห็นได้ว่าหนังสือระดับเด็กเริ่มหัดอ่านจำนวน ๔ เรื่อง ได้แก่เรื่อง <u>เด็กชายดวงเข้าเมือ</u>ง (๔.๕๐) <u>นกกระจอกสร้างรั</u>ง (๔.๕๐) บ้านฉันดีที่สุด (๔.๖๗) ใผ่น้อย (๔.๔๐) ฝนจำ (๔.๘๓) เพื่อนของเจ้า (๔.๕๐) ลูกหมีเป็นหวัด (๔.๕๐) สา<u>มสีอยากเป็นเสือ</u> (๔.๖๗) ได้รับค่ำเฉลี่ยตามเกณฑ์ด้านการ ใช้ภาษาระหว**่าง ๔.๕๐-๕.๐๐ แสดงว่า มีคุณภาพตามเก**ณฑ์อยู่ในระดับดีมาก และเรื่อง <u>ฝนจ</u>ำ ได้รับค่ำเฉลี่ยสูงสุดคือ ๔.๘๓ หนังสืออีก ๕ เรื่อง ได้แก่เรื่อง <u>จ้อยเรียนรู้ตอน"เสีย</u>ง" <u>ลูกไก่แสนก</u>ล ลูกรัก หมาปาแสนฉลาด และ อำนสนุก อันดับหนึ่ง นับฝิ้ง ได้รับค่ำเฉลี่ย ตามเกณฑ์ระหว่าง ๓.๕๐ - ๔.๔๙ แสดงว่า มีคุณภาพตามเกณฑ์อยู่ในระดับดี และเรื่อง ลูกไก่แสนกล ได้รับค่ำ เฉลี่ยตาม เกณฑ์ต่ำสุด คือ ๔.๐๐

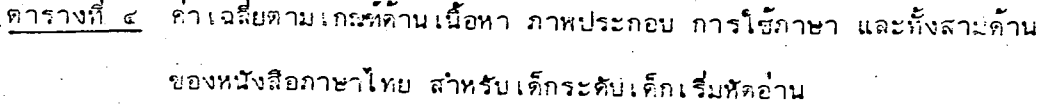

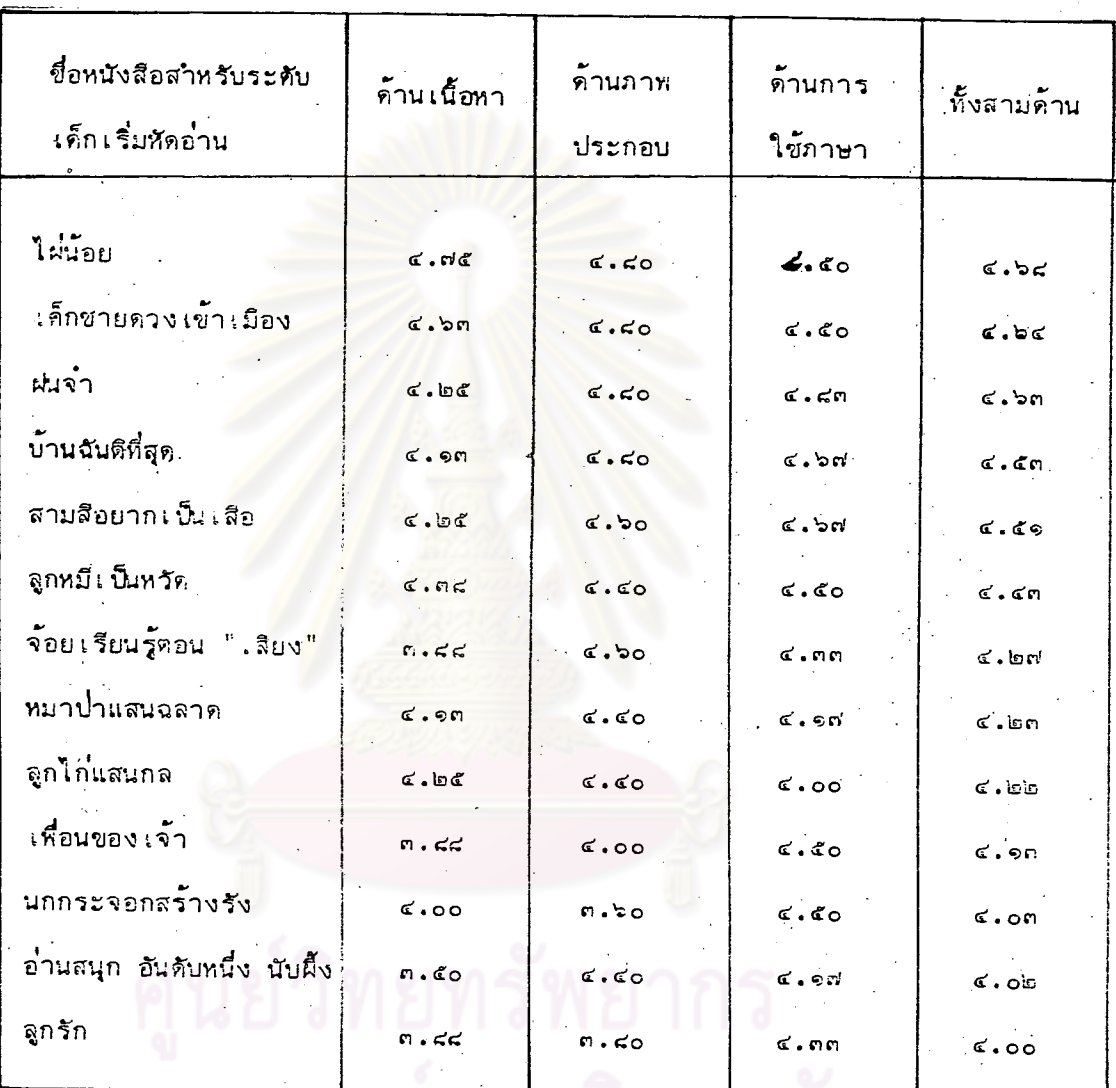

จากตารางที่ ๔ จะเห็นได้ว่า หนังสือสำหรับเด็กเริ่มหัดอ่านจำนวน ๑๓ เรื่อง ทนังสือที่มีคุณภาพตาม เกณฑ์อยู่ในระดับดีมากด้าน เนื้อหามี ๒ เรื่อง ได้แก่เรื่อง <u>เด็กชาย</u> <u>ดวงงข้างมือง</u> และ<u>ไผ่น้อย</u> ส่วนที่อยู่ในระดับดี**ม**ี ๑๑ เรื่อง หนังสือที่มีคุณาาพตามเกณฑ์อยู่ ในระดับดีมากค้านภาพประกอบมี ๖ เรื่อง ได้แก่ เ<u>รื่องจ้อยเรียนรู้คอน "เสีย</u>ง" เ<u>ด็กซาย</u> <u>ควงเข้าเมื</u>อง <u>บ้านฉันดีที่สุด ไม่น้อย ฝนจ</u>ำ และ ส<u>ามสีอยากเป็นเลือ</u> ส่วนที่อยู่ในระดับดีมี -๙ เรื่อง หนังสือที่มีคุณภาพดามเกณฑ์อยู่ในระดับดีมาก ค้านการใช้ภาษามี ๔ เรื่อง ได้แก่

เรื่อง เด็กซายดว่งเข้าเมือง นกกระจอกสร้างรัง บ้านฉันดีที่สุด ไผ่น้อย ฝนจำ เพื่อนของเจ้า ้จูกหมี*เป็*นหวัด และสามสื่อยากเป็นเสือ ส่วนที่อย**ู่ใ**นระดับคืมี ๔ เรื่อง

سہم

เมื่อพิจารณาค่ำรอลี่ยตามเกณฑ์ทั้งสอมด้านรวมกัน จะเห็นได้ว่า มีหนังสือ ๕ เรื่องที่ได้รับค่ำเฉลี่ยตามเกณฑ์ทั้งสามด้านอยู่ในระดับดิมาก ได้แก่เรื่อง ไผ่น้อย (๔.๖๔) เด็กซายดวงเข้าเมือง (๔.๖๔) <u>ฟนจ</u>ำ (๔.๖๓) บ้านฉันดีที่สุด (๔.๕๓) และ <u>สามสีอยากเป็นเสือ</u> (๔.๕๑) เรื่อง <mark>ไผ่น้อย</mark> ได้รับค่าเฉลี่ยตามเกณฑ์สูงสุดคือ ๔.๖๔ ส**่วนหนังสืออีก ๔ เรื่อง ได้แก**่เรื่อง <mark>ลูกหมีเป็นหวั</mark>ด <u>จ้อยเรียนรู้ตอน "เสียง"</u> หมาป่าแสนฉลาด ลูกไก่แสนกล เ<u>พื่อนของเจ้า นุกกระจอกสร้างรัง</u> อำนสนุก <u>อันดับหนึ่ง นับผึ้ง และลูกรัก ได้รับค่ำเฉลี่ยต่ามเก่ณฑ์กั้งสามด้ำนรวมกันอยู่ในระดับดี</u> และเรื่อง ลูกรัก ได้รับค่าเฉลี่ยตามเกณฑ์ต่ำสุดคือ ๔.๐๐

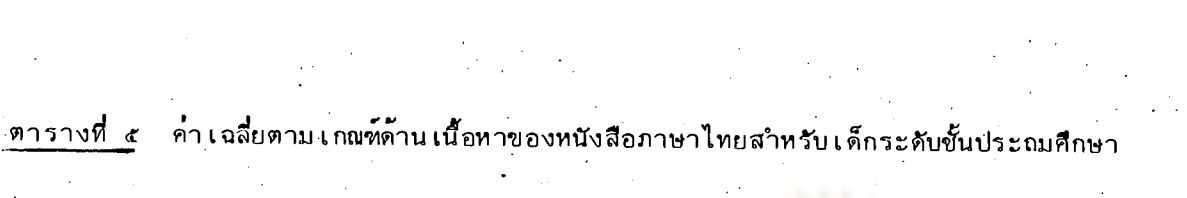

 $\label{eq:2.1} \frac{1}{\sqrt{2}}\sum_{i=1}^n\frac{1}{\sqrt{2}}\sum_{i=1}^n\frac{1}{\sqrt{2}}\sum_{i=1}^n\frac{1}{\sqrt{2}}\sum_{i=1}^n\frac{1}{\sqrt{2}}\sum_{i=1}^n\frac{1}{\sqrt{2}}\sum_{i=1}^n\frac{1}{\sqrt{2}}\sum_{i=1}^n\frac{1}{\sqrt{2}}\sum_{i=1}^n\frac{1}{\sqrt{2}}\sum_{i=1}^n\frac{1}{\sqrt{2}}\sum_{i=1}^n\frac{1}{\sqrt{2}}\sum_{i=1}^n\frac$ 

 $\label{eq:2} \frac{1}{\sqrt{2}}\left(\frac{1}{\sqrt{2}}\right)^{2} \frac{1}{\sqrt{2}}\left(\frac{1}{\sqrt{2}}\right)^{2}$ 

 $\frac{1}{2}$  $\mathcal{L}$ 

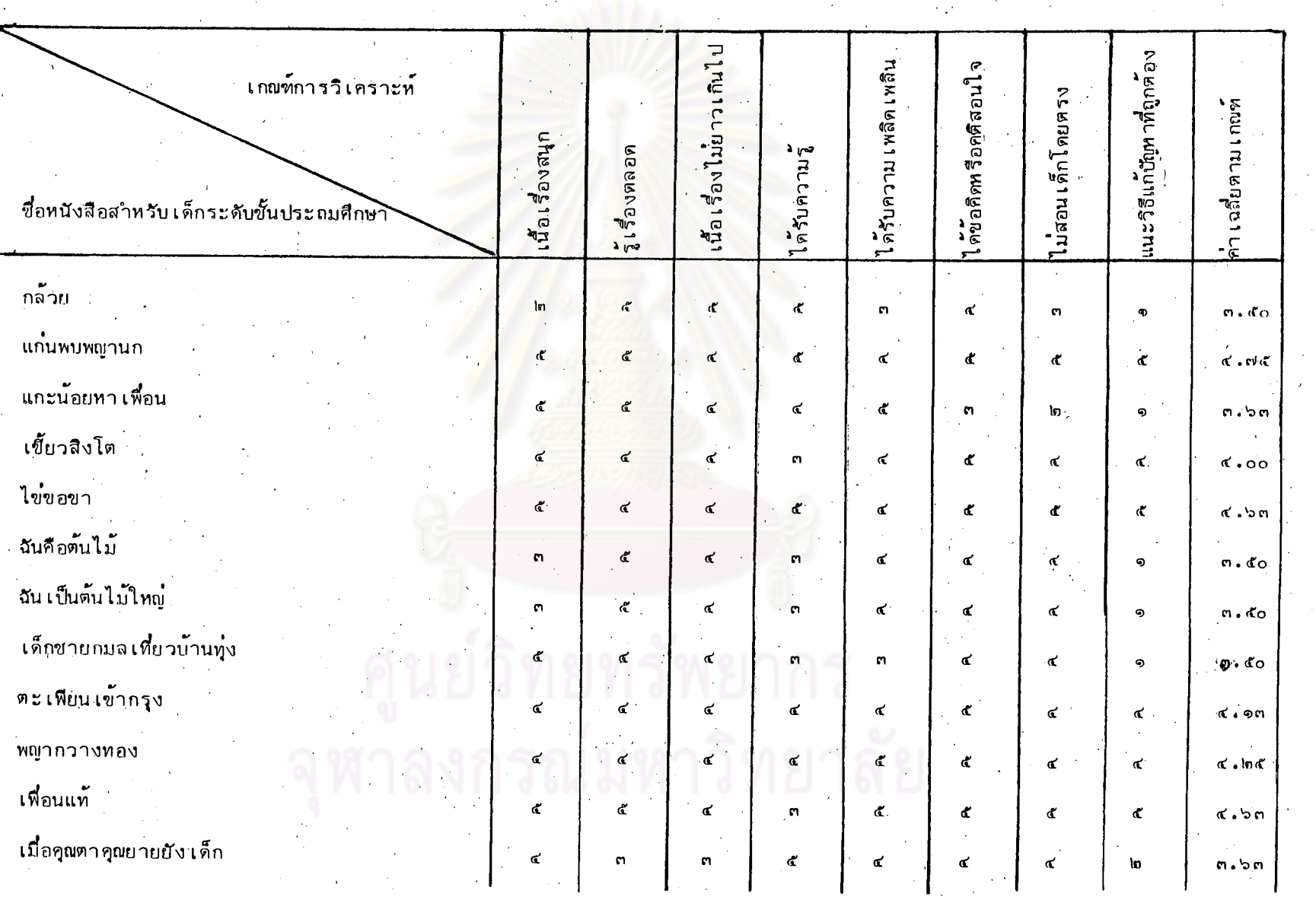

109

 $\frac{5}{2}$ 

ิตารางที่ ๕ (ต่อ)

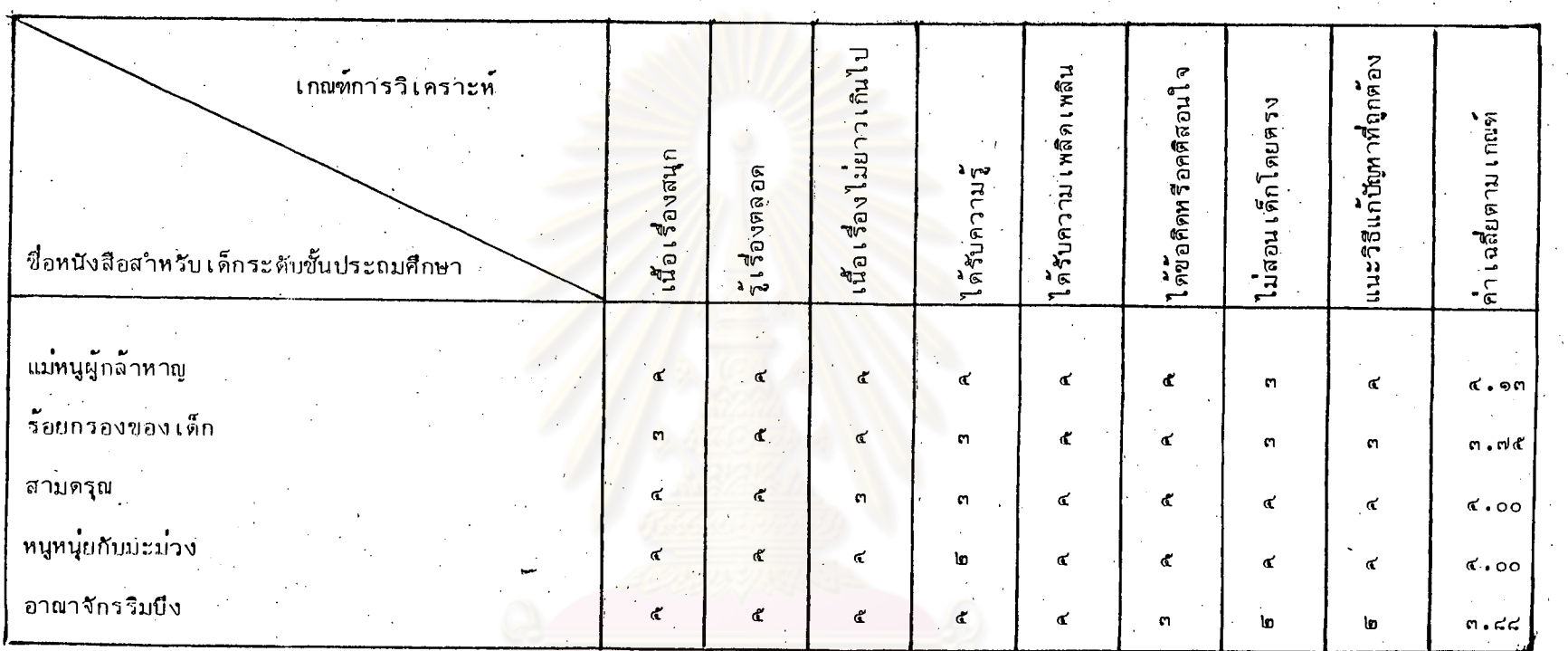

จากตางรางที่ ๔. จะเห็นได้ว่า หนังสือสาหรับเด็กระดับชั้นประถมศึกษาจำนวน ๓ เรื่อง ได้แก่เรื่อง แก่นพบพญานก (๔.๗๕) ไ<u>ข่ขอข</u>อ (๔.๖๓) และเพื่อนแท้ (๔.๖๓) ได้รับค่าเฉลี่ยตามเกณฑ์ด้านเนื้อหาระหว**่าง ๔.๕๐-๕.๐๐ แสดงว่า มีคุณภาพตามเกณฑ์อยู่**ใน ระดับดีมาก และเรื่อง แ<u>ก่นพบพญานก</u> ได้รับค่ำเฉลี่ยตามเกณฑ์สูงสุด คือ ๔.๗๕ หนังสือ ๑๔ เรื่อง ได้แก่เรื่อง <u>กล้วย</u> แ<u>กะน้อยหาเพื่อ</u>น <u>เขียวสิงโต ฉันคือต้นไม้ ฉันเป็นต้นไม้ใหญ่ เด็กชายกมลเที่ยวบ้านทุ่ง ตะเพียนเข้ากรุง พญากวางทอง เมื่อคุณตาคุณยายยังเด็ก</u> แม่หนูผู้กล้าหาญ ร้อยกรองของเด็ก สามครูณ หนูหนุ่ยกับมะม่วง และ อาณาจักรริมปิง ได้รับคำเฉลี่ยตามเกณฑ์ระหว่าง ๓.๕๐-๔.๔๔ แสดงว**่า มีคุณภาพตามเก**ณฑ์อยู่ในระดับดี และเรื่อง <u>กล้วย</u>, <u>ฉันคือต้นไม้, ฉันเป็นต้นไม้ให</u>ญ่ และ เ<u>ด็กชายกมลเที่ยวบ้านทุ</u>่ง ได้รับค่ำเฉลี่ย ตามเกณฑ์ต่ำสุด คือ ๓.๕๐

110

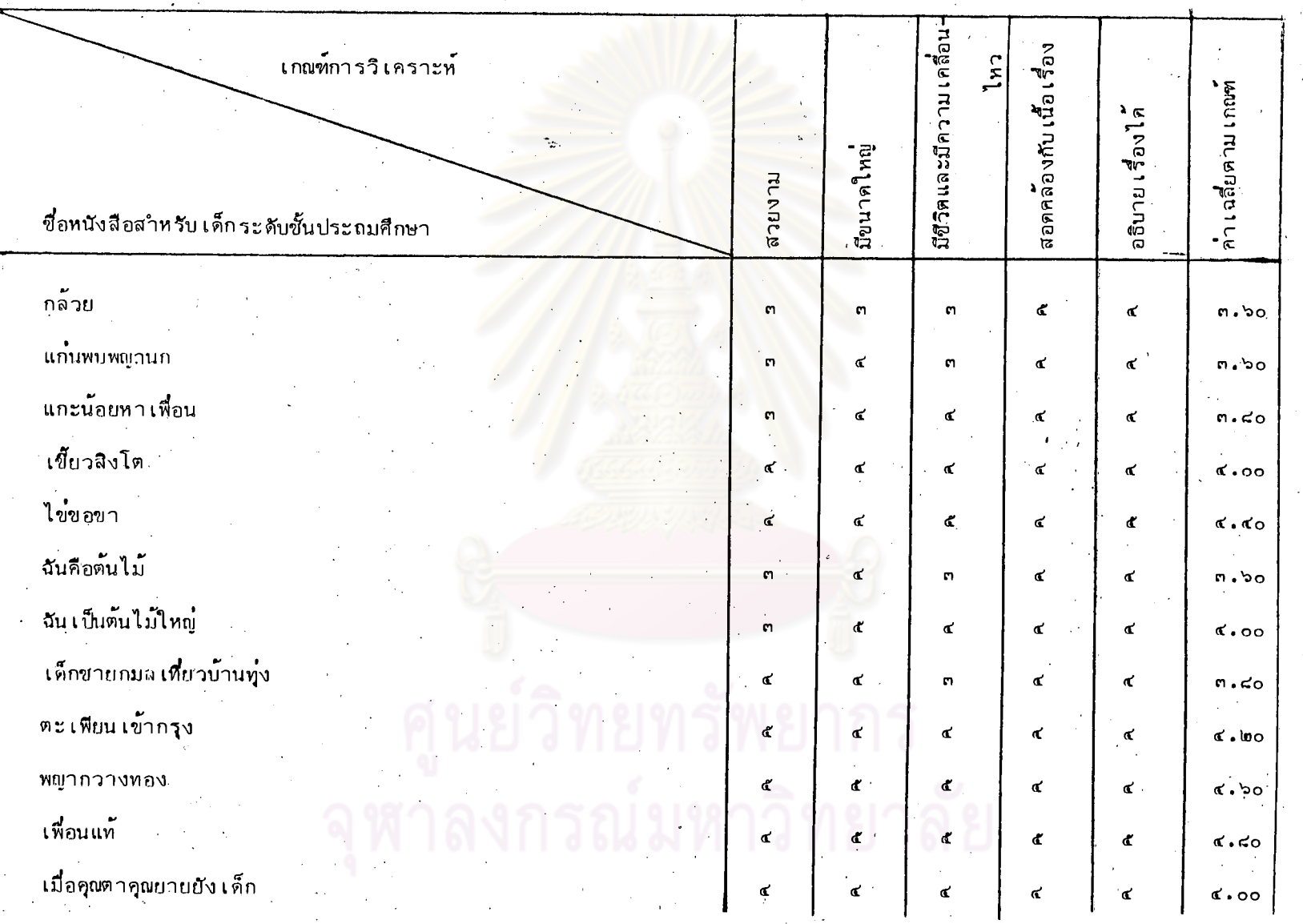

111

ตารางที (ตก)

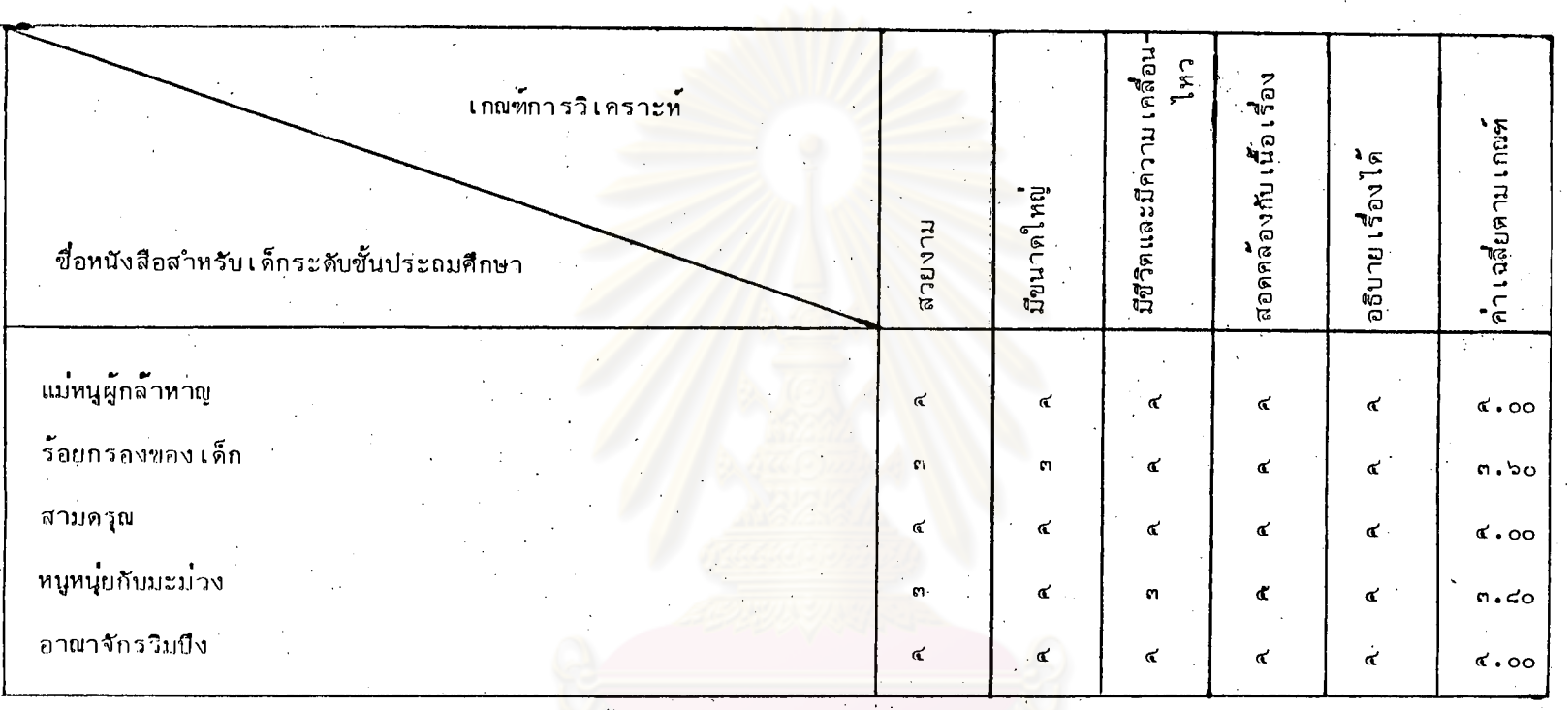

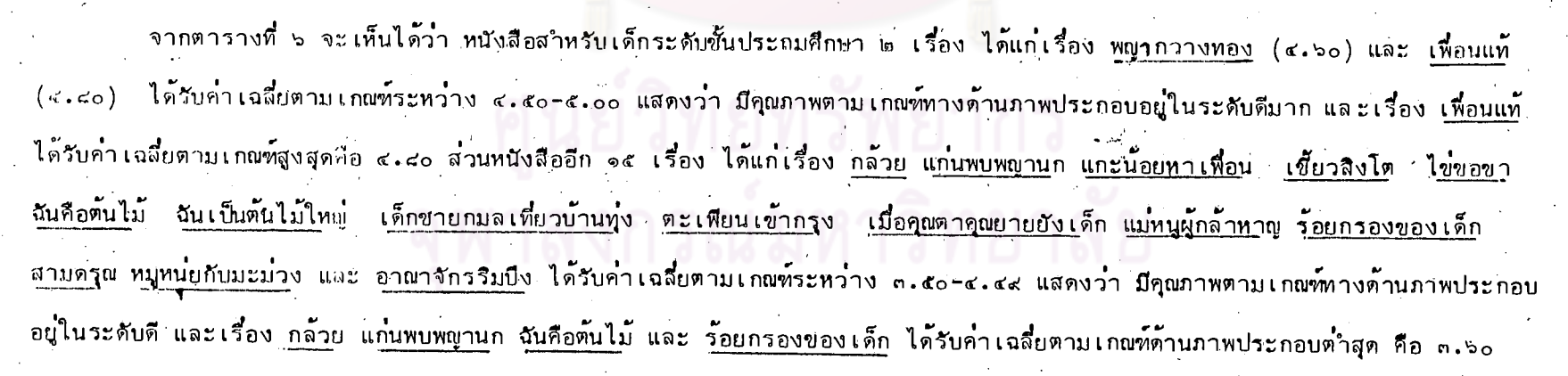

# ตารางที่ ๗ ค่ำ เฉลี่ยตาม เกณฑ์ด้านการใช้ภาษาของหนังสือภาษาไทยสำหรับ เด็กระดับชั้นประถมศึกษา

1. 医下皮

 $\sim \epsilon_{\rm E}$  .

 $\sim 10^{-1}$ 

 $\sim 100$ 

 $\mathbb{C}_\infty$ 

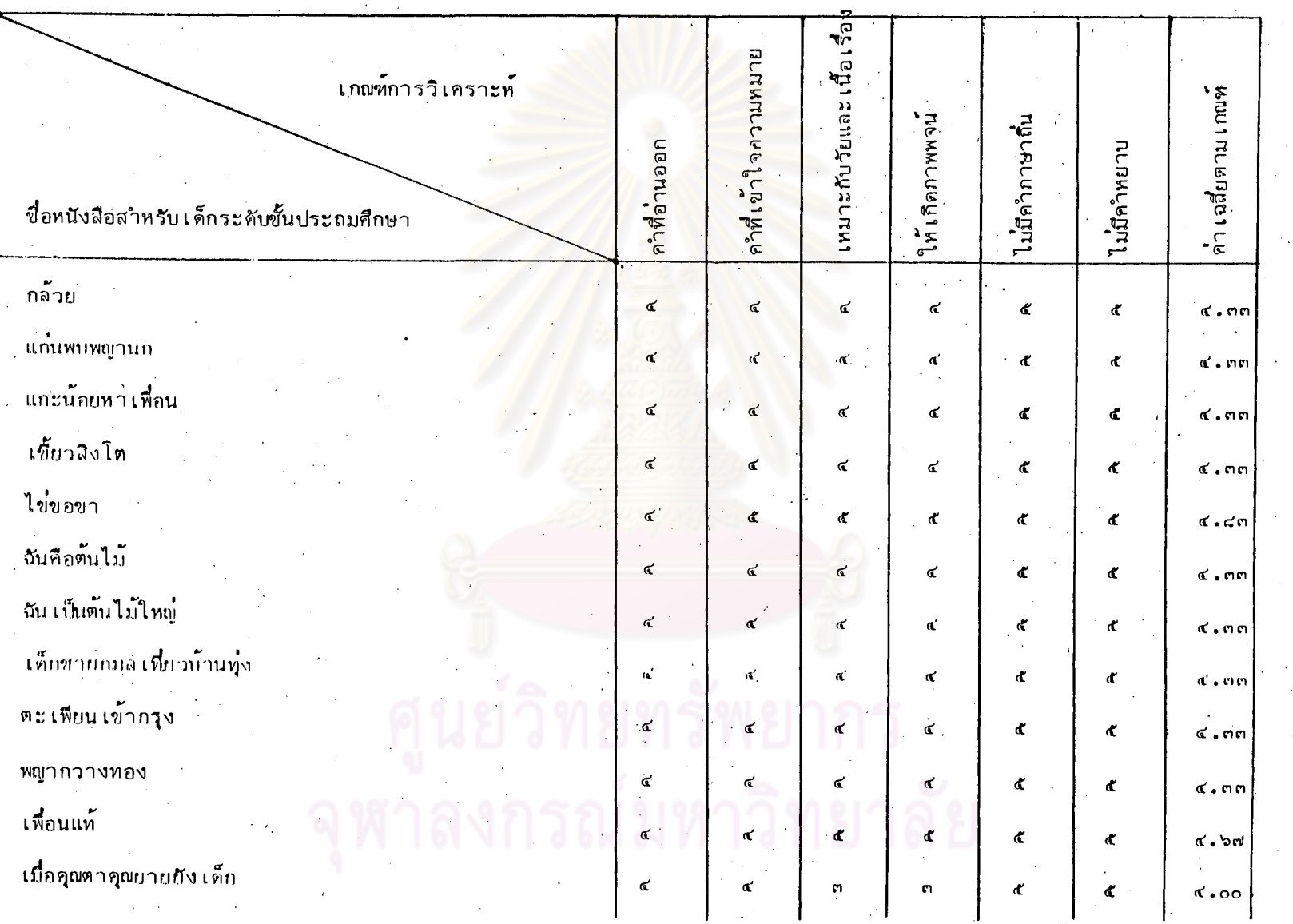

 $\Delta \sim 10^5$ 

 $\mathcal{L}_{\mathrm{c}}$ 

113

ตารางที่ ๗ (ติก)

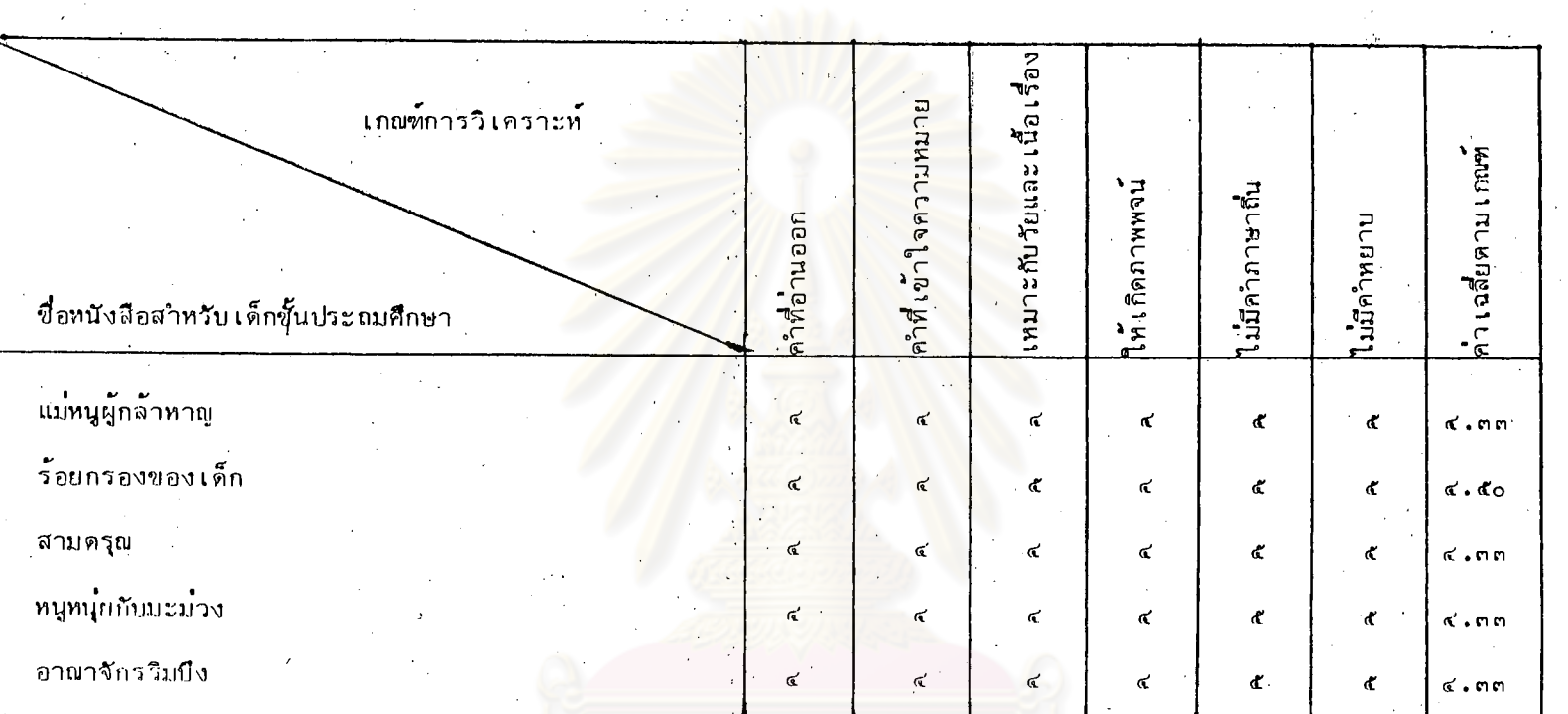

จากตารางที่ ๗ จะเห็นได้ว่า หนังสือระดับชั้นประถมศึกษา ๓ เรื่อง ได้แก่เรื่<mark>อ</mark>ง ไ<u>ข่ขอขา</u> (๔.๘๓) เ<u>พื่อนแท</u>้ (๔.๖๗) และ ร้อยกรองของเด็ก (๔.๕๐) ได้รับค่ำเฉลี่ยตามเกณฑ์ด้านการใช้ภาษาระหว่าง ๔.๕๐-๕.๐๐ แสดงว่า มีคุณภาพตามเกณฑ์อยู่ในระดับดีมาก ์และเรื่อง ไ<u>ข่ขอข</u>า ได้รับค่ำเฉลี่ยตามเกณฑ์สูงสุด คือ ๔.๘๓หนังสือ ๑๔ เรื่อง ได้แก**่เรื่อง <u>กล้วย</u> แก่นพบพญานก แกะน้อยหาเพื่อ**น <u>เขี้ยวสิงโต ฉันคือต้นไม้</u> ฉันเป็นต้นไม้ใหญ่ เ<u>ด็กชายกมลเที่ยวบ้า</u>นทุ่ง ต<u>ะเพียนเข้ากรุง พญากวางทอง</u> เมื่อคุณตาคุณยายยังเด็ก แม่หนูผู้กล้าหาญ สามดรูณ หนูหนู่บกับมะม่วง และ <u>อาณาจักรริมบึง</u> ได้รับค่ำเฉลี่ยตามเกณฑ์ระ**หว่**าง ๓.๕๐-๔.๔๔ แสดงว่า ู้มีคุณภาพตามเกณฑ์อยู่ในระดับดี และเรื่อง เ<u>มื่อคุณตาคุณยายยังเด็ก</u> ได้รับค่ำเฉลี่ยตามเกณฑ์ต่ำสุด คือ ๔.๐๐

# ตารางพี่ ๔ - ค่ำ ฉลี่ยตามเกิญห์ค้าน เนื้อหา ภาพประกอบ การใช้ภาษา และทั้งสามค้าน ของหนังสือภาษาไทยสำหรับเด็กระดับประถมศึกษา

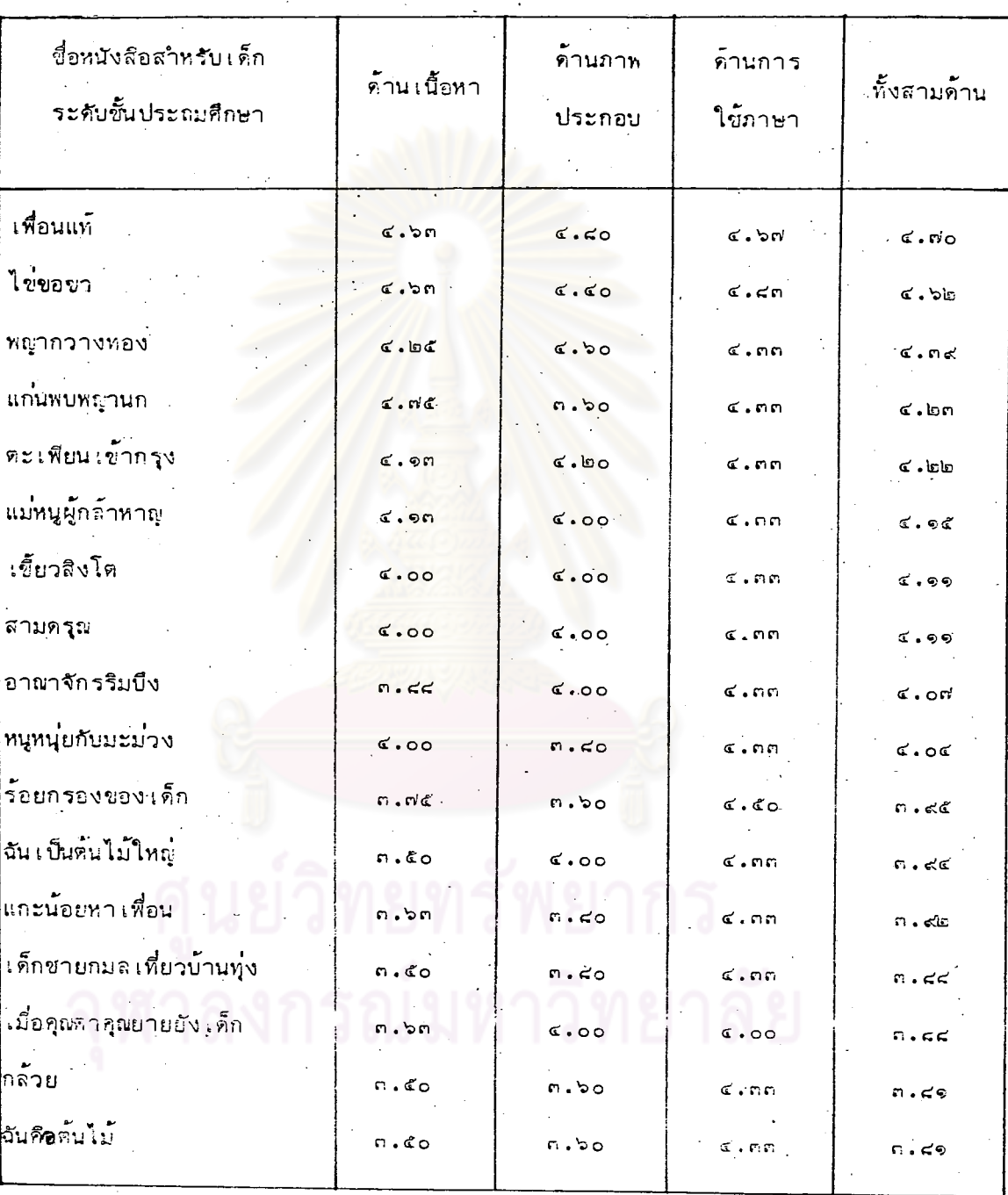

จากตารางที่ ๔ - จะเห็นได้ว่า หนังสือสำหรับเด็กระดับประถมศึกษาจำนวน ๑๗ เรื่อง หนังสือที่มีคุณภาพตามเกณฑ์อยู่ในระดับดีมากค้านเนื้อหามี ๓ เรื่อง ได้แก่เรื่อง แก่นพบพญานก (๔.๗๕) ไข่ขอขา (๔.๖๓) และ เพื่อนแท้ (๔.๖๓) และที่อยู่ในระดับดีมี ๑๔ เรื่อง หนังสือที่มีคุณภาพตามเกณฑ์อยู่ในระดับคืมวกด้านภาพประกอบมี ๒ เรื่อง ได้แก่ เรื่อง หญาก<u>วางทอง</u> (๔.๖๐) และเ<u>พื่อนแท้</u> (๔.๘๐) และที่อยู**่ในระดับดีมี ๑๕ เรื่อง** หนังสือที่มีคุณภาพตามเกณฑ์อยู่ใน<mark>ระดับ</mark>ดีมากด้านการใช้ภาษามี ๓ เรื่อง ได้แก่เรื่อง ไข่ขอขา (๔.๔๓) เ<u>พื่อนแท๊</u> (๔.๖๗) และ ร้อยกรองของเด็ก (๔.๕๐) ู และที่อย**่**ใน ระดับดีมี ๑๙ เรื่อง

เมื่อหิจารณาค่าเฉลี่ยดามเกณฑ์ทั้งสามด้านจะเห็นได้ว่า มีหนังสือ ๒ เรื่องที่ได้ รับค่าเฉลี่ยตามเกณฑ์ทั้งสามด้านอยู่ในระดับดีมาก ได้แก่เรื่อง เหื่อนแท้ (๔.๗๐) และ ไข่ขอขา (๔.๖๒) เ<mark>พื่อนแท</mark>้ เป็นเรื่องที่ได้รับค่ำเฉลี่ยสูงสุด ส่วนหนังสืออีก ๑๕ เรื่อง ได้แก่เรื่อง พญากวางทอง แ<u>ก่นพบพญานก คะเพียนเข้ากรุ</u>ง แ<u>ม่หนูผู้กล้าหา</u>ญ <u> เขี้ยวสิงโต สามครุณ อาณาจักรริมบึงทนูหนุ่ยกับมะม่วง</u> ร้อยกรองของเด็ก <u>จันเป็นต้นไม้ใหญ่ แกะน้อยหาเพื่อน เด็กชายกมลเที่ยวบ้านทุ่ง เมื่อคุณตาคุณยายยังเด็ก</u> <u>กล้วย และ ฉันคือต้นไม้</u> ได้รับค่<mark>าเฉลี่ยตามเกณฑ์</mark>กั้งสามด้านอยู่ในระดับดี และเรื่องก็ได้รับ ค่ำเฉลี่ยต่ำสุดคือ ๓.๔๑ ได้แก่เรื่อง <u>กล้วย</u> และ<u>ฉันคือต้นไม้</u>

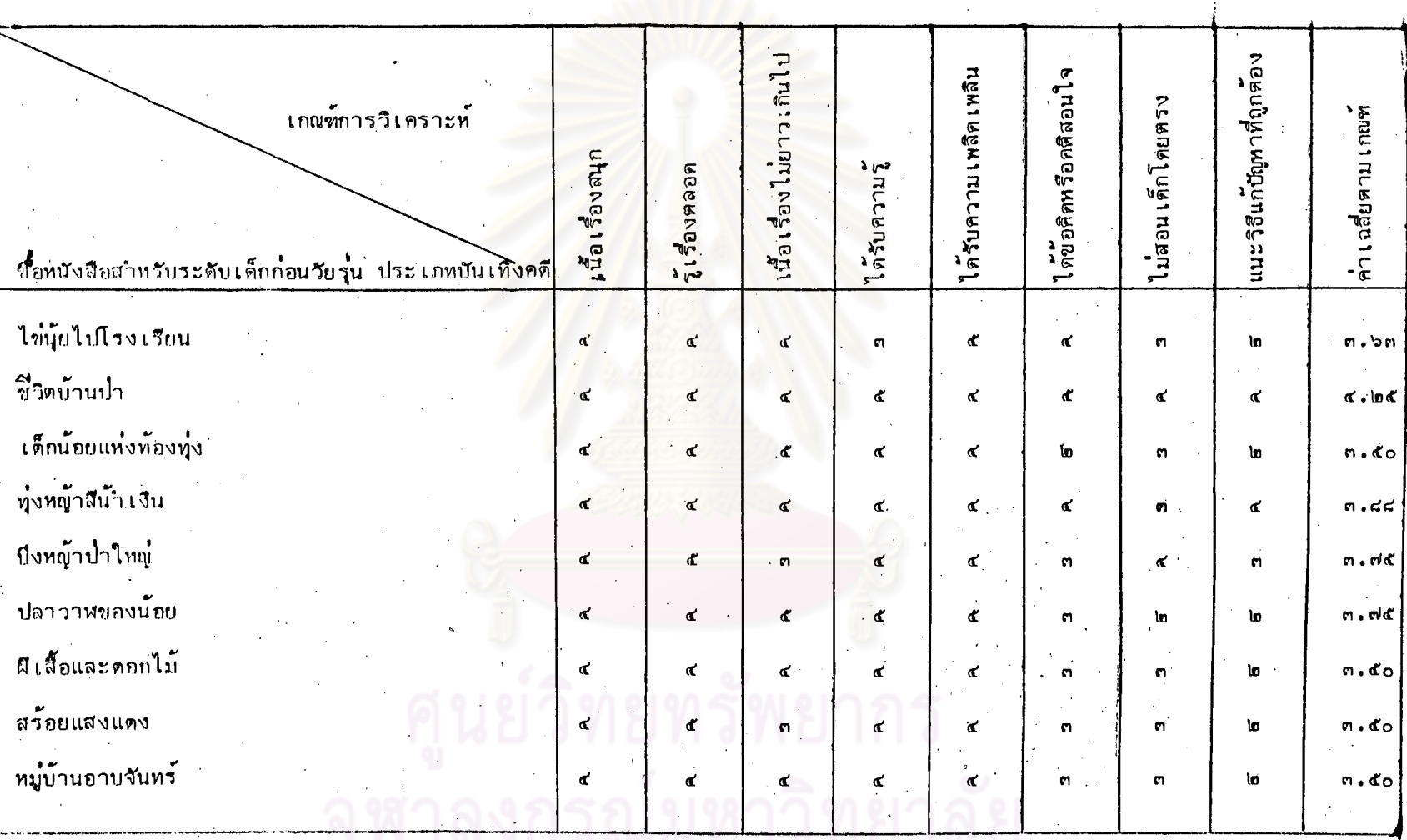

#### <u>ตารางที่ ๙</u> ค่ำ เฉลี่ยตาม เกณฑ์ด้าน เนื้อหาของหนังสือภาษาไทยสำหรับเด็กระดับชั้นมัธยมศึกษาตอนต้น(ระดับ เด็กก่อนวัยรุ**่**น) ประ เภทบัน เทิงคดี

117

ă.

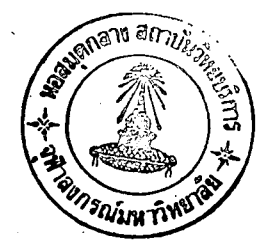

e è c

จากตารางที่ ๔ จะเห็นได้ว่า หนังสือสำหรับเด็กระดับชั้นมัธยมศึกษาตอนต<sup>ั</sup>้น (ระดับเด็กก่อนวัยรุ่น) ประเภทบันเริงคดีทั้ง ๔ เรื่อง ได้แก่เรื่อง ไข่บุ๊ยไปโรงเรียน ชีวิตบ้านป่า เด็กน้อยแห่งท้องทุ่ง ทุ่งหญ้าสีน้ำเงิน บึงหญ้าป่าใหญ่ ปลาวาหของน้อย <u>ผีเสื้อและดอกไม้ สร้อยแสงแดง และ หมู่บ้านอาบจันท</u>ร์ ได้รับค่ำเฉลี่ยดามเกณฑ์ ด้านเนื้อหาระหว่าง ๓.๕๐-๔.๔๔ และงว่า มีคุณภาพตามเกณฑ์อยู่ในระดับดี เรื่อง ชีวิตบ้านป่า ได้รับค่ำเฉลี่ยสูงสุด คือ ๔.๒๕ และเรื่องที่ได้รับค่ำเฉลี่ยต่ำสุดคือ ๓.๕๐ ได้แก่เรื่อง เด็กน้อยแห่งท้อ<mark>งทุ<sup>่</sup>ง ผีเลื้อและคอกไม้ สร้อยแสงแดง</mark> และ หมู่บ้านอาบจันทร์

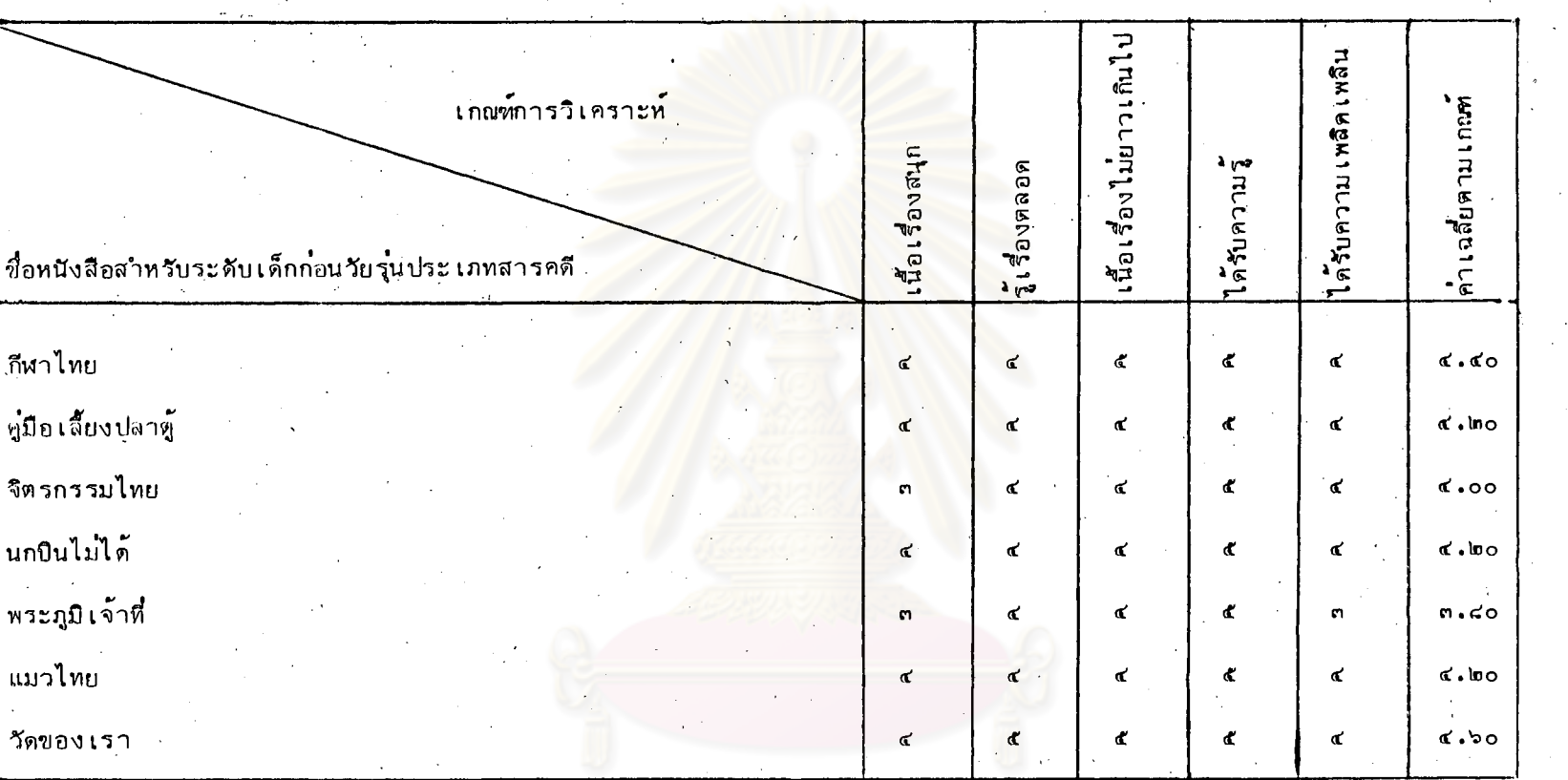

จากตารางที่ ๑๐ - จะเห็นได้ว่า หนังสือสาหรับเด็กระดับชั้นมัธยมศึกษาตอนต้น (ระดับเด็กก่อนรัยรุ่น) ประเภทสารคดี เรื่อง วั<u>ตของเรา</u> (๙.๖๐)ได้รับค่าเฉลี่ยตามเกณฑ์ด้านเนื้อทา ระหว่าง ๙.๕๐-๕.๐๐ แสดงว่า มีคุณภาพตามเกณฑ์อยู่ในระดับดีมากเพียงเรื่องเดียว ี่ส่วนหนังสืออีก ๖ เรื่อง ได้แก่เรื่อง <u>กีฬาไทย</u> คู่มือเลี้ยงปลาตู้ จิตรกรรมไทย นก0นไม่ได้ พระภูมิเจ้าที่ และ 'แ<u>มวไทย</u> ได้รับคาเฉลี่ย ี ตามเกพฑ์ต้านเนื้อหาระหว่าง ๓.๕๐−๔.๔๙ แสดงว่ำ มีคุณภาพตามเกณฑ์อยู่ในระดับดี และเรื่อง พระภูมิเจ้าที่ ได้รับค่ำเฉลี่ยต่ำสุดคือ ๓.๔๐

ตารางที

119

 $\frac{8}{3}$ 

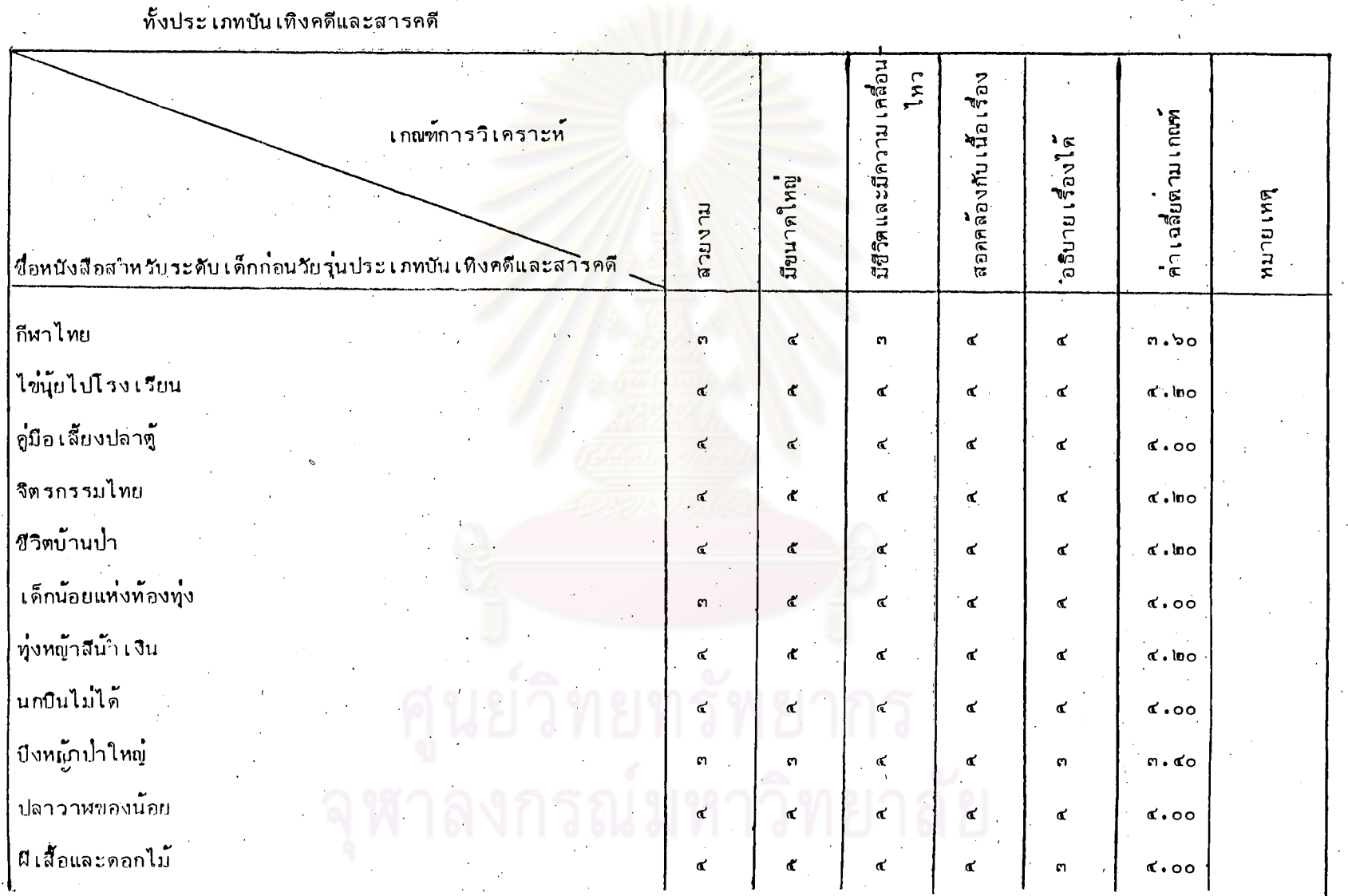

ค่ำ เฉลี่ยตามเกณฑ์ด้านภาพประกอบของหนังสือภาษาไทยสำหรับเด็กระดับชั้นมัธยมศึกษาตอนต้น (ระดับเด็กก่อนวัยวุ่น) ตารางที่ ๑๑

 $\frac{1}{2}$ 

ตารางที่ ๑๑ (ต่อ)

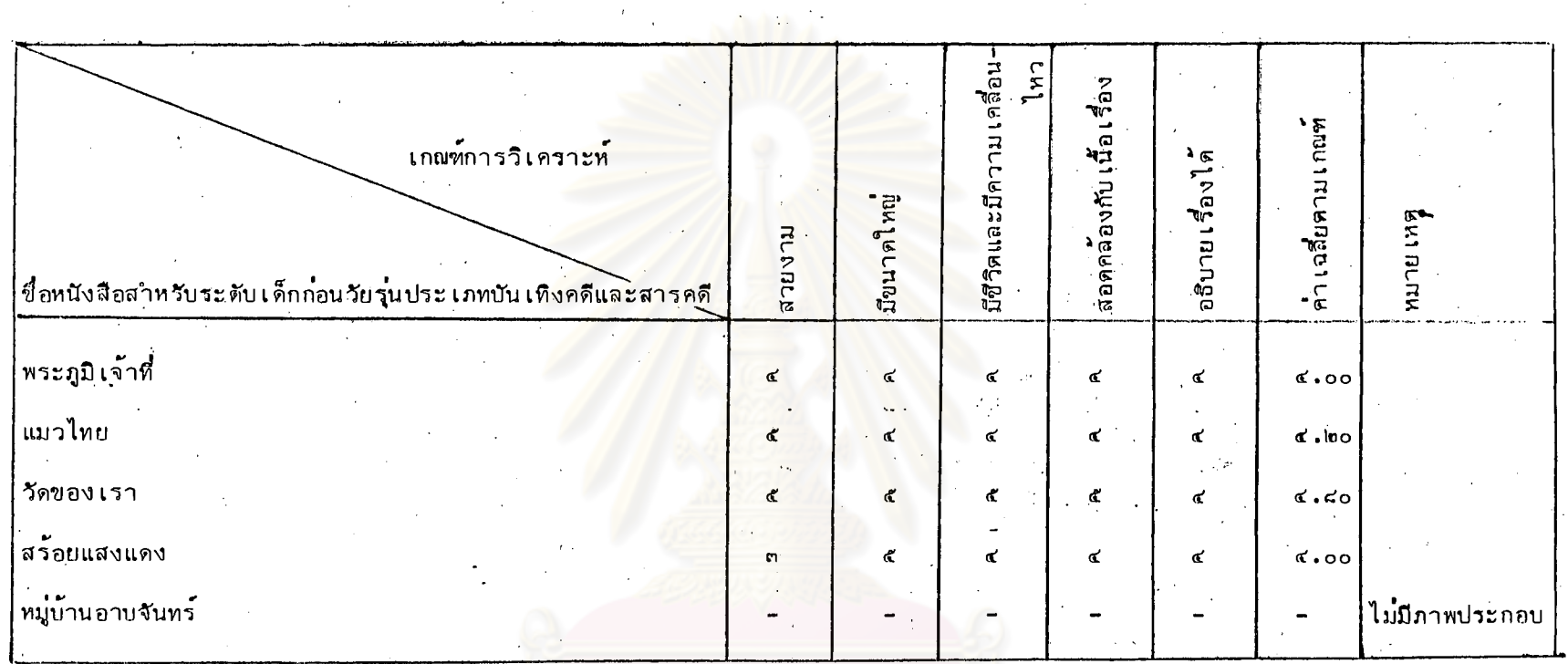

จากตารางที่ ๑๑ จะเห็นได้ว่า หนังสือสาหรับเด็กระดับขั้นมัธยมศึกษาตอนต้น(ระดับเด็กก่อนวัยรุ่น)ทั้งประเภทบันเทิงคดีและ สารคดี เรื่อง วั<u>ดของเรา</u> (๔.๔๐) ได้รับคำเฉลี่ยตามเกณฑ์ด้านภาพประกอบ ระหว**่าง ๔.๕๐-๕.๐๐ แสดงว**่ำ มีคุณภาพตามเกณฑ์อยู่ในระดับ ดีมากเพียงเรื่องเดียว หนังสืออีก ๑๓ เรื่อง ได้แก่เรื่อง กี<u>ฬาไทย ไข**่นุ้ย**ไปโรงเรียน คู่มือเสี้ยงปลาตู้</u> จิ<u>ตรกรรมไทย ชีวิตบ้านป่า</u> <u>้เด็กน้อยแห่งท้องทุ</u>่ง ทุ่งหญ้าสีน้ำเงิน นกบินไม่ได้ ปลาวาฬของน้อย ผีเสื้อและดอกไม้ พระฎูมิเจ้าที่ แมวไทย และ สร้อยแสงแดง ได้รับค่ำเฉลี่ยตามเกณฑ์ระหว่าง ๓.๕๐-๔.๔๔ แสดงว่ำ มีคุณภาพตามเกณฑ์อยู่ในระดับดี หนังสืออีก ๑ เรื่อง คือ บึงหญ้าป่าใหญ่ (๓.๔๐) ได้รับค่ำ เฉลี่ยตาม เกณฑ์ระหว่าง ๒.๕๐-๓.๔๙ แสดงว่า มีคุณภาพตามเกณฑ์อยู่ในระดับปานกลาง ส่วนหนังสือเรื่อง ห<u>มู่บ้านอาบจันทร</u>์ ไม่มีภาพประกอบ

121

Ğ

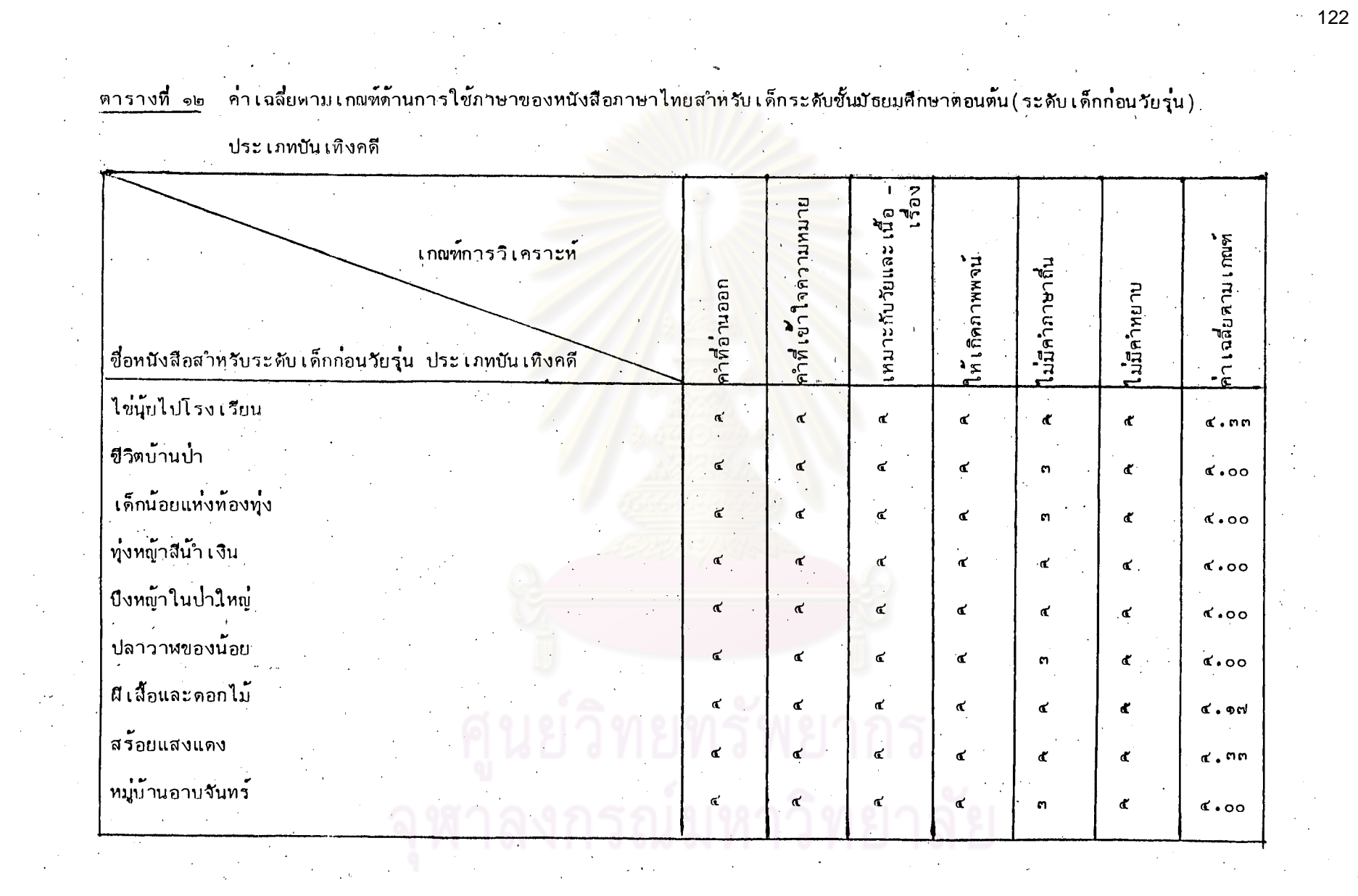

 $\frac{1}{\sqrt{2\pi}}\sum_{i=1}^{N} \frac{1}{\sqrt{2\pi}}\left(\frac{1}{\sqrt{2\pi}}\right)^2$ 

 $\mathcal{L}^{\text{max}}_{\text{max}}$ 

 $\Delta \phi = \frac{1}{2} \sum_{i=1}^n \phi_i$ 

eg<br>G

จากตารางที่ ๑๒ จะเห็นได้ว่า หนังสือสำหรับเด็กระดับชั้นมัธยมศึกษาตอนต<sup>ั</sup>น (ระดับเด็กก่อนวัยรุ่น) ประเภทบันเทิงคดีทั้ง ๙ เรื่อง ได้แก่เรื่อง ไข่นุ๋ยไปโรงเรียน ชีวิตบ้านป่า เ<u>ด็กน้อยแห่งท้องทุ</u>่ง ทุ่งหญ้าสีน้ำเงิน บึงหญ้าป่าใหญ่ ปลาวาหของน้อย นีเลื้อและคอกไม้ สร้อยแสงแคง และ หมู่บ้านอาบจันทร์ ได้รับค่ำเฉลี่ยตามเกณฑ์ระหว่าง .๓.๕๐-๔.๔๙ แสดงว**่**ามีคุณภาพตามเกณฑ์ทางด้านการใช้ภาษาอยู่ในระดับดี เรื่อง ไ<u>ข่น้อไป</u> โรงเรียน และเรื่อง สร้อยแสงแดง ได้รับค<mark>่าเฉลี่ยตามเกณฑ์สูงสุดคือ ๔.๓๓ รองลงมา</mark> ได้แก่เรื่อง ผีเลี้ยและคอกไม้ (๔.๑๗) นอกนั้นได้รับค่าเฉลี่ยต่ำสุดคือ ๔.๐๐

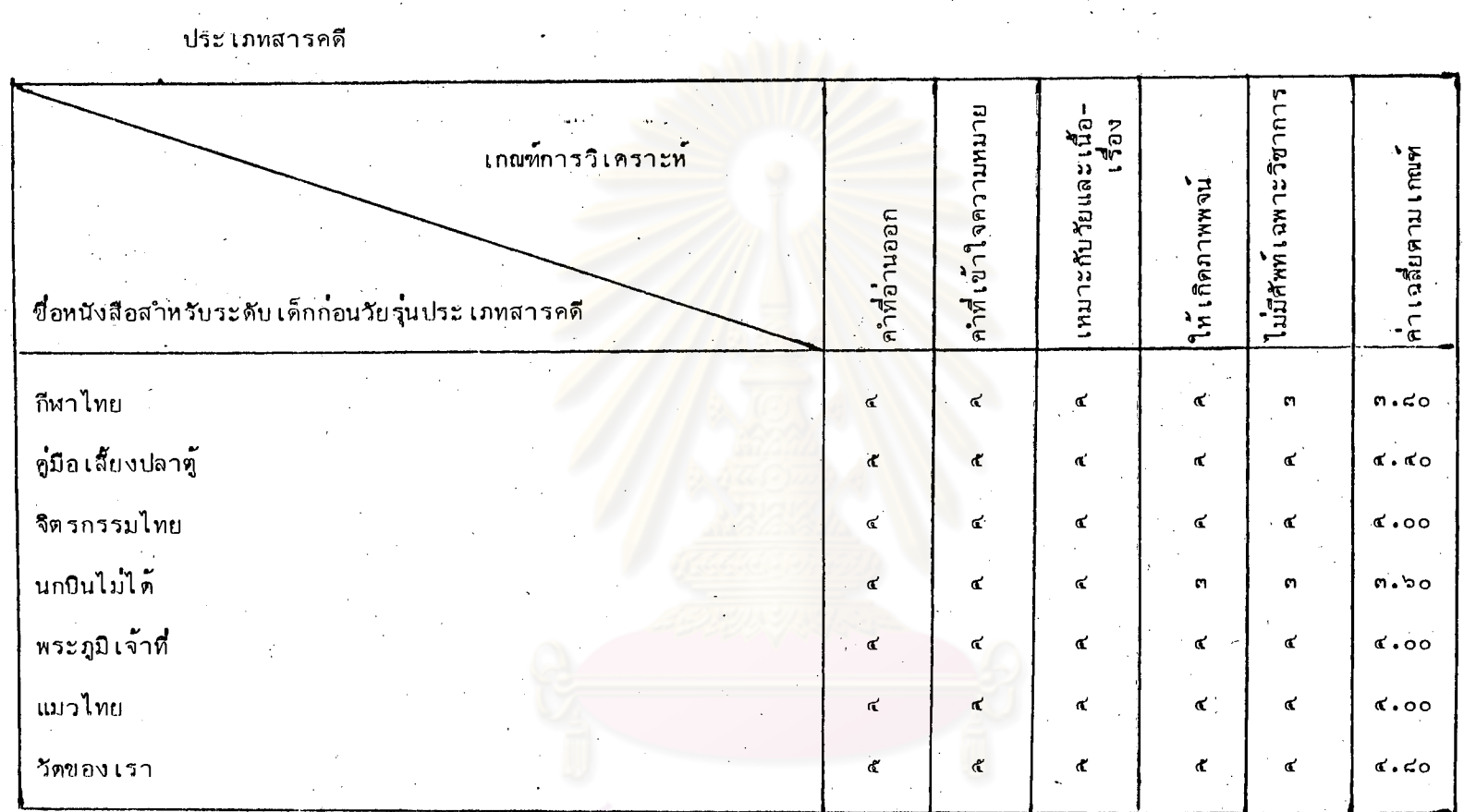

้คำ เฉลี่ยตาม เกณฑ์ด้านการใช้ภาษาของหนังสือภาษาไทยสาหรับ เด็กระดับชั้นมัธยมศึกษาตอนต้น (ระดับ เด็กก่อนวัยรุ่น) ิตารางที่จะ

จากตารางที่ ๑๓ จะเห็นได้ว่าหนังสือสำหรับเด็กระดับชั้นมัธยมศึกษาตอนต้น(ระดับเด็กก่อนวัยรุ่น) ประเภทสารคดี เรื่อง วัดของเรา (๔.๔๐) ได้รับค่ำเฉลี่ยตามเกณฑ์ด้านการใช้ภาษาระหว่าง ๔.๕๐-๕.๐๐แสดงว่ำมีคุณภาพทางด้านการใช้ภาษาอยู่ในระดับ ี่ตีมากเพียงเรื่องเดียว สวนหนังสืออีก ๖ เรื่อง ได้แก่เรื่อง ก็ฬาไทย คู่มือเลี้ยงปลาตู้ จิตรกรรมไทย นกบินไม่ได้ พระภูมิเจ้าที่ ีและ <u>แมวไทย</u> ได้รับค่ำเฉลี่ยตามเกณฑ์ระหว**่าง ๓.๕๐−๔.๔๔แสดงว่ำ มีคุณภาพตามเกณฑ์อยู่**ในระดับดี เรื่อง คู่<u>มือเลี้ยงปลาต</u>ู้ ได้รับค่าเฉลี่ยตามเกณฑ์สูงสุดคือ ๔.๔๐ และเรื่อง นกบินไม่ได้ ได้รับค่ำเฉลี่ยต่ำสุดคือ ๓.๖๐

ल<br>A

ค่ำเฉลี่ยดามเกพร์ด้านเนื้อหา ภาพประกอบ การใช้ภาษา และทั้งสามด้วน ∶คารางที่๑๔ ไ ของหนังสือภาษาไหยสำหรับเด็กระดับชั้นมัธยมศึกษาตอนต<sup>ุ</sup>้น (ระดับเด็กก่อน วัยรุ่น) ทั้งประเภทบันเทิงคดีและสารคดี

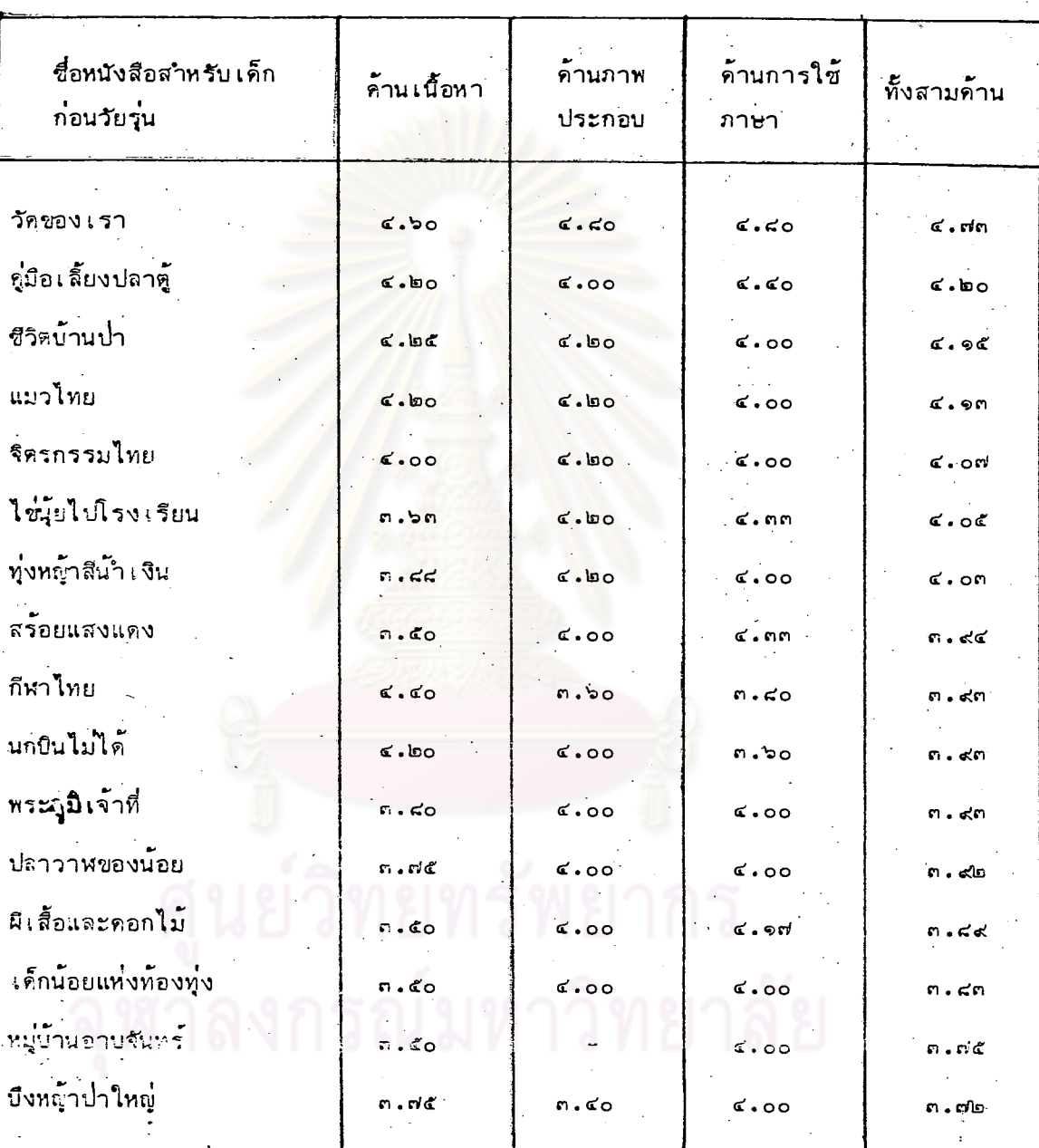

จากตารางที่ ๑๔ จะ ห็นได้ว่า หนังสือภาษาไทยสำหรับเด็กระดับชั้นมัธยมศึกษาตอนชั้น (ระคับ เด็กก่อนวัยรุ่น) จำนวน ๑๖ เรื่อง หนังสือที่มีคุณาพตามเกณฑ์อยู่ในระดับดีมากค้าน - เนื้อหามีเพียง ๑ เรื่อง ได้แก่ <u>วัดของเรา</u> ที่อยู่ในระดับดีมี๊ี ๑๕ เรื่อง หนังสือที่มีคุณภาพตาม

obc

เกาห์อยู่ในระดับดีมากด้านภาพประกอบมีเพียง ๑ เรื่อง ได้แก่ วัดของเรา หนังสือ ที่อยู่ในระดับคืมิ ๑๓ เรื่อง และที่อยู่ในระดับปานกลางมี ๑ เรื่อง ได้แก่ <u>บึงหญ้าปาใหญ่</u> (ยกเว้น หมู่บ้านอาบจันทร์ ไม่มีภาพประกอบ) หนังสือที่มีคุณภาพตามเกณฑ์อยู่ในระดับดีมาก ด้านการใช**้ภาษามีเพียง ๑ เรื่อง เช่นกัน ได**้แก่ วั<u>คของเร</u>า และหนังสือที่มีคุณภาพดาม เกณฑ์อยู่ในระดับคีมี ๑๕ เรื่อง

เมื่อพิจารมาค่า เฉลี่ยคาม เกณฑ์ทั้งสามด้านจะ เห็นได้ว่า - มีหนังสือ เรื่อง เรียวที่ ได้รับค่า เฉลี่ยตามเกณฑ์ทั้งสามด้านอยู่ในระดับดีมาก ได้แก่ <u>วัดของเร</u>า (๔.๙๓,สารคดี) ส่วนหนังสืออีก ๑๕ เรื่อง (บันเทิงคดี ๙ เรื่อง และสารคดี ๖ เรื่อง) ได้แก่ คู่มิอ∽ ูเลี้ยงปลาตู้ (สารคดี) ชีวิตบ้านป่า (บันเทิงคดี) แมวไทย (สารคดี) จิตรกรรมไทย ์ (สารคดี) ไ<mark>ข่นุ้ยไปโรงเรียน</mark> (สารคดี) ทุ่ง<u>หญ้าสีน้ำเงิน</u> (บันเทิงคดี) <u>สร้อยแ**สงแด**ง</u> (บันเทิงคดี) <u>กีฬาไทย (สารคดี) นกบินไม</u>ได้ (สารคดี) พระภูมิเจ**้าที่ (สารคด**ี) ปลาวาหข่องน้อย (บันเทิงคดี) ผีเสื้อและตอกไม้ (บันเทิงคดี) เ<u>ด็กน้อยแห่งท้องทุ่ง</u> (บันเทิงคดี) หมู่บ้านอาบจันทร์ (บันเทิงคดี) และ ปิ่งหญ้าป่าใหญ่ (บันเทิงคดี) ได้รับ ค่ำ เฉลี่ยตาม เกมฑ์ทั้งสามค้านอยู่ในระดับดี เรื่อง บึ<u>งหญ้าป่าให</u>ญ่ ได**้รับค่ำเฉลี่ยต่ำ**สุดถือ ព**្**សិស

#### ิตอนที่ ๒

<u>ตารางที่ ๑๕ ค</u>ำ เฉลี่ยตาม เกณฑ์ตามความคิด เห็นของ เด็กด้าน เนื้อหาของหนังสือภาษาไทยสำหรับ เด็กฉบับที่ได้รับรางวัลดี เค่นประ เภทบัน เทิงคดี

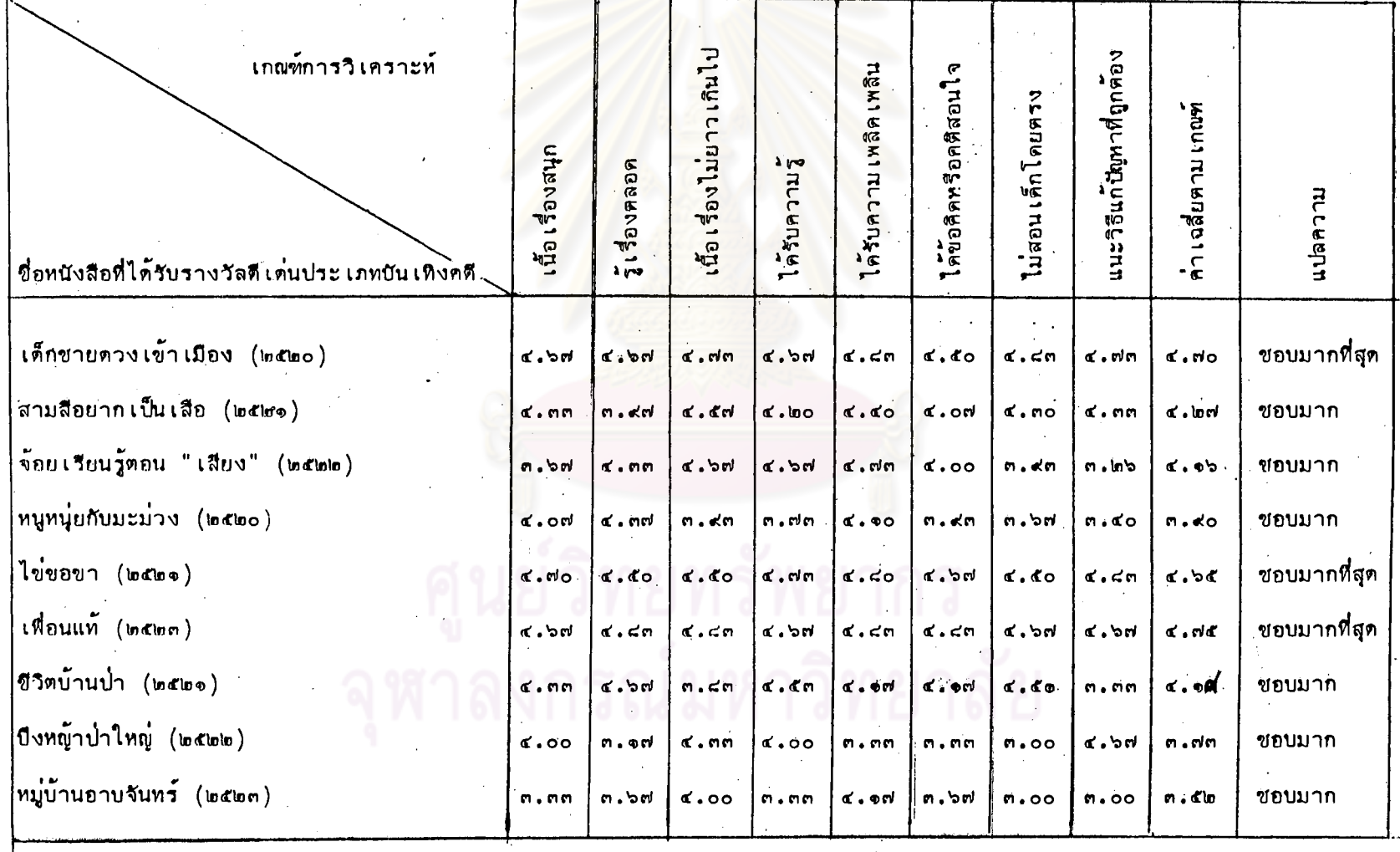

127

**uge** 

จากคารางที่ ๑๕ จะเห็นได้ว่า หนังสือสำหรับเด็กฉบับที่ได้รับรางวัลดีเค่น ประเภทบันเทิงคดี ได้รับค่ำเฉลี่ยตามเกณฑ์ทางด้านเนื้อหาระหว่าง ๔.๕๐-๕.๐๐ มี ด เรื่อง ได้แก่เรื่อง <u>เด็กซายควงเข้าเมือง</u> (๔.๙๐) <u>ไข่ขอขา</u> (๔.๖๕) และ <u>้เพื่อนแท</u>้ (๔.ศ๔) แสดงว่า มีเนื้อหาอยู่ในระดับที่เด็กซอบมากที่สุด เรื่อง <u>เพื่อนแท</u>้ ได้รับค่าเฉลี่ยสูงสุดคือ ่<...... ส่วนหนังสืออีก ๖ เรื่อง ได้แก่เรื่อง <u>สามสีอยากเป็นเสือ</u> <u> จ้อย เรียนรู้ ตอน " เสียง</u>" ห<mark>นูหนุ่ยกับมะม่วง ชีวิตบ้านป่า บึงหญ้าป่าใหญ่</mark> และ ทมู่บ้านอาบจันทร์ ได้รับค่าเฉลี่ยตามเกณฑ์ด้านเนื้อหาระหว่าง ๓.๔๐-๔.๔๔ แสดงว่า มี เนื้อหาอยู่ในระดับที่ เด็กขอบมาก เรื่อง หมู่บ้านอาบจันทร์ ได้รับค่าเฉลี่ยต่ำสุดคือ ต.๕๒

![](_page_29_Picture_1.jpeg)

![](_page_30_Picture_12.jpeg)

ทารางที่ ๑๖ คำเฉลี่ยตามเกณฑ์จามความคิดเห็นของเด็กด้านเนื้อหาของหนังสือภาษาไทยสำหรับเด็กฉบับที่ได้รับรางวัลดีเด่น ประเภทสารคดี

จากตารางที่ ๑๖ จะเห็นได้ว่า หนังสือภาษาไทยสำหรับเด็กฉบับที่ได้รับรางวัลดีเด่นประเภทสารคดี มีเพียงเรื่องเดียวคือ เรื่อง ดู่มือเลี้ยงปลาตู้ (๓.๙๕) ได้รับค่ำเฉลี่ยตามเกณฑ์ทางด้านเนื้อทาระหว่าง ๓.๕๐-๔.๔๙ แสดงว่า มีเนื้อหาอยู่ในระดับที่เด็กชอบมาก

![](_page_31_Picture_18.jpeg)

ทารางที่ ๑๗ ค่ำ เฉลี่ยตาม เกผท์ตามความคิด เห็นของ เด็กด้านภาพประกอบของหนังสือภาษาไทยสาหรับ เด็กฉบับที่ได้รับรางวัลดี เค่น

 $\mathcal{L}$ 

 $\mathbb{R}^2$ วณมหาวทยาดย 130

oug

จากตารางที่ ๑๙ จะเห็นได้ว่า หนังสือสำหรับเด็กฉบับที่ได้รับรางวัลดีเค่น ได้รับค่าเฉลี่ยตามเกณฑ์ทางด้านภาพประกอบระหว่าง ๔.๕๐-๔.๐๐ มี ๔ เรื่อง ได้แก่เรื่อง เด็กชายดวงเข้าเมือง (๔.๔๑) สามสีอยากเป็นเสือ (๔๕๑) จ้อยเรียนรู้ตอน "เสียง" (๔.๕๑) และ <u>เพื่อนแท้</u> (๔.๙๓) แสดงว**่ามีภาพประกอบอยู่ในระดับที่เด็กชอบมากท**ี่สุด และเรื่อง <u>เพื่อนแท</u>้ ได้รับค่าเฉลี่ยดามเก<sup>ิ</sup>ณฑ์สูงสุดคือ ๔.๙๓ ส่วนหนังสืออีก ๔ เรื่อง ได้แก่เรื่อง <u>หนูหนุ่ยกับมะม่วง</u> ไข<mark>่ขอขา ชีวิตบ้านป่า และ คู่มือเลี้ยงปลา</mark>ตู้ ได้รับค่า เฉลี่ยตามเกณฑ์ทางด้านภาพประกอบระหว่าง ๓.๔๐-๔.๔๔ แสดงว่า ภาพประกอบอยู่ ในระดับที่เด็กขอบมาก เรื่อง <mark>ปีงหญาบ่าใหญ่ ได้รับค่าเฉลี่ยต่ำสุด</mark> (๓.๔๗) เป็นค่า เฉลี่ยตาม เกณฑ์ระหว่าง ๒.๕๐-๓.๔๔ แสดงว่<mark>า มีคุณภาพตามเกณฑ์อยู่</mark>ในระดับปานกลาง ้ส่วนเรื่อง <u>หมู่บ้านอาบจันทร์</u> ไม่มีภาพประกอบ

![](_page_33_Picture_13.jpeg)

้ค่ำ เฉลี่ยตาม เกณฑ์ตามความคิด เห็นของ เด็ก ด้านการใช้ภาษาของหนังสือภาษาไทยสำหรับ เด็กฉบับที่ได้รับรางวัลดี เต๋น

![](_page_33_Picture_14.jpeg)

![](_page_33_Picture_15.jpeg)

132

ອີ<br>ອີ

จากตารางที่ ๑๔ จะเห็นได้ว่า หนังสือสำหรับเด็กฉบับที่ได้รับรางวัลดีเห่น ประเภทบันเหิงคดี ได้รับค่ำ เฉลี่ยตาม เกณฑ์ทางด้านการใช้ภาษาระหว่าง ๔.๕๐-๕.๐๐ มี ๔ เรื่อง ได้แก่เรื่อง เด็กซายดวงเข้าเมือง (๔.๕๒) สามสีอยากเป็นเสือ (๔.๗๖) ไข่ขอขา (๔.๔๒) และ เทื่อนแท้ (๔.๔๖) แสดงว่า มีการใช้ภาษาอยู่ในระดับที่เด็ก ขอบมากที่สุด และ เรื่อง สามลีอยาก เป็นเสือ ได้รับค่า เฉลี่ยสูงสุดคือ ๔.๙๖ ส่วนหนังสือ อีก ๔ เรื่อง ได้แก่เรื่อง <u>จ้อยเรียนรู้คอน "เสียง" ทบูหนุ่ยกับมะม่วง</u> ชีวิตบ้านป่า บึงหญ้าป่าใหญ่ และ หมู่บ้านอาบจันทร์ ได้รับค่า เฉลี่ยตาม เกณฑ์ทางด้านการใช้ภาษา ระหว่าง ๓.๔๐-๔.๔๔ แสดงว่า มีการใช้ภาษาอยู่ในระดับที่เด็กขอบมาก และเรื่อง บึงหญ้าป่าใหญ่ ได้รับค่า เฉลี่ยดาสุด คือ ๔.๐๐

### ตารางที่ ๑๙ ทำเฉลี่ยตามเกผฑ์ตามความคิดเห็นของเด็กด้านการใช้ภาษาของหนังสือภาษาไทยสาหรับเด็กฉบับที่ได้รับรางวัลดีเด่น

#### ประเภทสารคดี

![](_page_35_Figure_2.jpeg)

์จากตารางที่ ๑๙ จะเห็นได้ว่า ตู<u>่มือเลี้ยงปลาตู้(</u>๔.๑๕) ได้รับกำเฉลี่ยตามเกณฑ์ทางด้านการใช้ภาษาระหว่าง ๓.๕๐-๔.๔๙ แสดงว่า มีการใช้ภาษาอยู่ในระดับที่เด็กขอบมาก

134

**PUC** 

สาหรับเด็กฉบับที่ได้รับรางวัลดีเด่นตั้งแต่ปี พ.ศ. ๒๕๒๐ - พ.ศ. ๒๕๒๓ จำนวน ๑๐ เรื่อง

 $\mathbb{R}^3$  .

![](_page_36_Picture_21.jpeg)

en č

จากตารางที่ ๒๘ - จะเห็นได้ว่า - ตามความคิดเห็นของเด็ก-หนังสือสำหรับเด็ก อทับที่ได้รับรางวัลดีเด่นตั้งแต่ปี พ.ศ. ๒๕๒๐ - พ.ศ. ๒๕๒๓ มีหนังสือที่มีเนื้อหาอยู่ใน ระดับที่เด็กชอบมากที่สุด ๓ เรื่อง ได้แก่เรื่อง เด็กชายควงเข้<u>าเมือ</u>ง (๒๕๒๐) ไ<u>ข่ขอข</u>า (๒๕๒๑) และเพื่อนแท้ (๒๕๒๓) หนังสือที่มีเ**นี้ย**หาอยู**่ใ**นระดับที่เด็กชอบมากมี ๙ เรื่อง หนังสือที่มีภาพประกอบอยู่ในระดับที่ เด็กซอบ<mark>มากที่</mark>สุดมี ๔ เรื่อง ได้แก่เรื่อง เ<u>ด็กซาย</u> <del>ะ</del> <u>ดวงเข้าเมือง</u> (๒๕๒๐) สามสือย<mark>ากเป็นเสือ (๒๕๒๑) จ<u>้อยเรียนร</u>ู้</mark>ตอน "เสียง" (๒๕๒๒) และเพื่อนแท้ (๒๕๒๓) หนังสือที่มีภาพประกอบอยู่ในระดับที่เด็กขอบมากมี ๔ เรื่อง และ หนังสือที่มีคาพประกอบอยู่ในระดับที่เด็กซอบปานกลางมีเพียง ๑ เรื่อง ได้แก่เรื่อง บึงหญ้าป่<mark>าใหญ่</mark> (๒๕๒๒) <mark>ส่วนเรื่อง หมู่บ้านอาบจันทร์ ไม</mark>่มีภาพบ่ระกอบ หนังสือที่มี การใช้ภาษาอยู่ในระดับที่ คึกขอบมากที่สุดมี ๔ เรื่อง ได้แก่เรื่อง เด็กชายดวงเข้าเมือง (๒๕๒๐) สามสือยากเป็นเสือ (๒๕๒๑) ไข่ขอขา (๒๕๒๑) และ เ<u>พื่อนแท</u>้ (๒๕๒๓) หนังสือที่มีการใช้ภาษาอยู่ในระ**ดับที่**เค็กขอบมากมี ๖ เ**รื่อง** 

เมื่อพิจารณาค่ำ ฉลื่ยต<mark>าม เกมฑ์ทั้งสามด้านจะ เห็นว่า</mark> - มีหนังสือ ๔ เรื่อง ที่ได้รับ ค่ำเฉลี่ยคามเกณฑ์ทั้งสามค้านอยู่ในระดับที่เด็กซอบมากที่สุด ได้แก่เรื่อง เพื่อนแท้ (๔.๖๘) เด็กชายดวงเข้าเมือง (๔.๕๔) ไข่ขอขา (๔.๕๓) และ สามสิอยากเป็นเสือ (๔.๕๑) เพื่อนแท้ เป็นเรื่องที่ได้รับค่าเฉลี่ยตามเกณฑ์สูงสุด ส่วนหนังสืออีก ๖ เรื่อง ได้แก่เรื่อง จ้อยเรียนรู้ตอน "เสียง" ชีวิตบ้านป่า คู่มือเสียงปลาตู้ หนูหนุ่ยกับมะม่วง หมู่บ้าน-อาบจันทร์ (ค่าเฉลี่ยสองค้าน) และ บึงหญ้าป่าใหญ่ ได้รับค่าเฉลี่ยตามเกณฑ์กั้งสามต้าน อยู่ในระดับที่เด็กชอบมาก และเรื่องบึงหญ้า<u>ป่าใหญ่</u> ได้รับค่าเฉลี่ยต่ำสุดคือ ๓.๙๑

# งกรณมหาวทยาลย

ຈຕະ

ตารางที่ ๒๑

เปรียบเทียบค่าเฉลี่ยตามเกณฑ์ของการวิเคราะห์ของผู้วิจัยกับความคิดเห็นของเด็ก ทางด้านเนื้อหา ภาพประกอบ การใช้ภาษา

และทั้งสามด้าน ของหนังสือภาษาไทยสำหรับเด็กฉบับที่ได้รับรางวัลดีเด่นตั้งแต่ปี พ.ศ. ๒๕๒๐-พ.ศ.๒๕๒๓ จำนวน ๑๐ เวื่อง

![](_page_38_Picture_19.jpeg)

137

e<br>nn

จากตารางที่ ๒๑ จะเห็นได้ว่า ค่ำเฉลี่ยตาม เกณฑ์การวิเคราะห์ของผ้วิจัยและ ความคิดเห็นของเด็กสำหรับหนังสือภาษาไทยสำหรับเด็กแต่ละเฉ๋มตรงภัน คือ มีหนังสือ ๔

เรื่อง ได้แก่ เพื่อนแท้ เด็กซายดวงเข้าเมือง ไข่ขอขา และ สามสือยากเป็นเสือ ได้รับค่าเฉลี่ยทั้งสามด้านระหว่าง ๔.๔๐-๔.๐๐ แสดงว่า มีคุณภาพตามเกณฑ์อยู่ในระดับดี มาก หนังสืออีก ๖ เรื่อง ได้แก่ **จ้**อยเรียนรู้ตอน "เสียง" ดูมือเสี้ยงปลาต์ ชีวิต บ้านป่า หนูหนุ่ยกับบะม่วง หมู่บ้านอาบจันทร์ และ บึงหญ้าป่าใหญ่ ได้รับค่ำเฉลี่ยตาม เกณฑ์ทั้งสามด้านระหว่าง ๓.๕๐-๔.๔๔ แสดงว่ามีคุณภาพตามเกณฑ์อยู่ในระดับดี ฉะนั้น จึงสรุปได้ว่า หนังสือภาษาไทยส<mark>ำหรับเด็กที่ได้รับค่าเฉลี่ยตามเกณฑ์อยู่ในระดับดีมาก ก็</mark> ได้รับค่ำ เฉลี่ยตำมความคิด เห็นของ เด็กอยู่ในระดับที่ เด็กซอบมากที่สุด และหนังสือภาษาไทย สาหรับ เด็กที่ได้รับดำ เฉลี่ยตาม เกญฑ์อยู่ในระดับดี ได้รับค่ำ เฉลี่ยตามความคิด เห็นของ เด็ก อยู่ในระดับที่เด็กขอบมาก เข่<mark>นกั</mark>น

ดารางที่ ๒๒ แปรียบเทียบการจัดอันดับความคิดเห็นของผู้วิจัยและเด็กระดับอนุบาลที่มีต่อ หนังสือภาษาไทยสาหรับ เด็กระดับเด็ก เริ่มหัดอำนฉบับที่ได้รับรางวัลดี เด่น

![](_page_40_Picture_27.jpeg)

จากตารางที่ ๒๒<mark>. จะเห็นได้ว่าผู้วิจัยและเด็กระดับอนุบาลมีความคิดเห็นต่อ</mark> หนังสือภาษาไทยสาหรับ เด็กระดับ เริ่มหัดอ่านซึ่งได**้**รับรางวัลดี เด**่**นสอดคล้องกัน โดย จะเห็นว่าค่ำของอันดับความคิดเห็นต่อหนังสือเรื่อง เ<u>ด็กชายดวงเข้าเมือง</u> (๒๕๒๐) <u>สามสีอยากเป็นเสือ</u> (๒๕๒๑) และ จ<u>้อยเรียนรู้ตอน "เสียง</u>" (๒๕๒๒) ของทั้งผู้วิจัย และเด็กระดับอนุบาลเหมือนกับ คือ ให้อันดับ ๑, ๒ และ ๓ ตามลำดับ

นย์วิทยทรัพยากร

๑๓๔

#### เปรียบเทียบการจัดอันดับความคิดเห็นของผู้วิจัยและเด็กระดับชั้นประณมศึกษา <u>ดารางที่</u> ๒๓ ที่มีต่อหนังสือภาษาไทยสำหรับเด็กระคับชั้นประถมศึกษาฉบับที่ได้รับรางวัล ดีเด่น

![](_page_41_Picture_31.jpeg)

จำกตารางที<mark>่ ๒๓ จะเห็นได้ว่าผู้วิจัยและเ</mark>ด็กระดับชั้นประถมศึกษามีความคิด เห็นต่อหนังสือภาษาไทยส<mark>ำหรับเด็กระดับชั้นประถมศึก</mark>ษาซึ่งได**้รับรางวัลดีเด่นสอดคล้อ**ง ์ โดยจะเห็นว**่**าค่ำของอันดั<mark>บความคิดเห็นต่อหนังสือเรื่อง เพื่อนแท</mark>้ (๒๕๒๓) ไ<u>ข่ขอขา</u> กัน (๒๔๒๑) และ หนูหนุ่ยกับมะมวง (๒๔๒๐) ของทั้งผู้วิจัยและเด็กระดับขั้นประถมศึกษา ้เหมือนกัน คือ ให้อันดับ ๑, ๒ และ ๓ ตามลำดับ

ตารางที่ ๒๔ เปรียบเทียบการจัดอันดับความคิดเห็นของผู้วิจัยและเด็กระดับชั้นมัธยม คึกษาคอนต้นที่มีค่อหนังสือภาษาไทยสำหรับเด็กระดับขั้นมัธยมศึกษาตอนต้น (ระดับเด็กก่อนวัยรุ่น) ฉบับที่ได้รับรางวัลดีเด่น

![](_page_42_Picture_27.jpeg)

จากตารางที่ ๒๔ จะเห็นได้ว่า ผู้วิจัยและเด็กระดับชั้นมัธยมศึกษาตอนต้นจัด ี อันดับหนังสือเรื่อง <u>หมู่บ้านอาบจันทร์</u> (๒๕๒๓) <u>บึงหญ<sup>้</sup>าปาใหญ่</u> (๒๕๒๒) เหมือนกันคือ ให**้เป็นอันดับ ๓ และ ๔ ตามลำดับ ส**่วนหนังสือเรื่อง ค<u>ู่มีอเลี้ยงปลาตู้</u> (๒๕๒๓) และ ชีวิตบ้านป่า (๒๕๒๑) มีอันดับแคกต่างกัน กล่าวคือ ผู้วิจัยให้เรื่อง คู่มี<u>อเลี้ยงปลาต</u>์ เป็น อันดับ ๑ และ <u>ชีวิตบ<sup>้</sup>านป่า</u> เป็นอันดับ ๒ แต่เด็กระดับชั้นมัธยมศึกษาตอนต<sup>้</sup>นกลับโห<sup>้</sup>เรื่อง <u> ชู่มีองลี้ยงปลาค</u>ู้ เป็นอันดับ ๒ และ ชี<u>วิตบ้านป่า</u> เป็นอันดับ ๑

![](_page_42_Picture_4.jpeg)

แสดงค่ำสัมประสิทธิ์สหสัมพันธ์อันดับของคะแนนค่ำเฉลี่ยระหว่างความคิดเห็น ตารางที่ ๒๕ ของผู้วิจัยภับเด็กระดับอนุบาล เด็กระดับซั้นประถมศึกษาและเด็กระดับซั้น ม้ธยมศึกษาตอนห<sup>ั</sup>้นตามลำดับ

![](_page_43_Picture_42.jpeg)

จากตารางที่ ๒๔ จะเห็นได้ว่า ความคิดเห็นระหว่างผู้วิจัยกับเค็กระดับอนุบาล และผู้วิจัยกับ เด็กระดับชั้น<mark>ประถมศึกษาที่มีต่อหนังสือระดับละ ๓ เรื่องนั้น มีความสัมพันธ์กัน</mark> ทั้งนี้ <mark>เพราะคำสัมประสิทธิ์สหสัมพันธ์อันดับระหว่</mark>างความคิดเห็นของผู้วิจัย อย่างสมบูรณ์ ภับเด็กระดับอนุบาล และผู้วิจัยภับเด็กระดับขั้นประถมศึกษามีค่ำเท่ากับ ๑**.**๐๐ เหมือนกัน ส*่*วนความคิดเห็นระหว่างผู้วิจัยกับเด็กระดับชั้นมัธยมศึกษาตอนต้นที่มีต่อชื่อหนังสือ ๔ เรื่อง นั้น มีความสัมชันธ<sup>์</sup>กันอยู่ในระดับสูง<sup>โอ</sup> กล่าวคือ ค่าสัมประสิทธิ์สหสัมหันธ**์อันดับระหว**่าง ดวามคิดเห็นของผู้วิจัยกับเด็กระดับขั้นมัธยมศึกษาตอนต<sup>้</sup>น มี<sub></sub>ก่ำเท่ากับ ๐ ๘๐

ใประคอง กรรณสูต, <u>สถิติประยุกต์สาหรับครู</u>, หน้า ๑๑๑**.** 

<sup>ไอ</sup>เรื่องเดียวภัน .